Objekttyp: **Issue**

### Zeitschrift: **Visionen : Magazin des Vereins der Informatik Studierenden an der ETH Zürich**

Band (Jahr): **- (2008)**

Heft 4

PDF erstellt am: **22.07.2024**

#### **Nutzungsbedingungen**

Die ETH-Bibliothek ist Anbieterin der digitalisierten Zeitschriften. Sie besitzt keine Urheberrechte an den Inhalten der Zeitschriften. Die Rechte liegen in der Regel bei den Herausgebern. Die auf der Plattform e-periodica veröffentlichten Dokumente stehen für nicht-kommerzielle Zwecke in Lehre und Forschung sowie für die private Nutzung frei zur Verfügung. Einzelne Dateien oder Ausdrucke aus diesem Angebot können zusammen mit diesen Nutzungsbedingungen und den korrekten Herkunftsbezeichnungen weitergegeben werden.

Das Veröffentlichen von Bildern in Print- und Online-Publikationen ist nur mit vorheriger Genehmigung der Rechteinhaber erlaubt. Die systematische Speicherung von Teilen des elektronischen Angebots auf anderen Servern bedarf ebenfalls des schriftlichen Einverständnisses der Rechteinhaber.

### **Haftungsausschluss**

Alle Angaben erfolgen ohne Gewähr für Vollständigkeit oder Richtigkeit. Es wird keine Haftung übernommen für Schäden durch die Verwendung von Informationen aus diesem Online-Angebot oder durch das Fehlen von Informationen. Dies gilt auch für Inhalte Dritter, die über dieses Angebot zugänglich sind.

Ein Dienst der ETH-Bibliothek ETH Zürich, Rämistrasse 101, 8092 Zürich, Schweiz, www.library.ethz.ch

### **http://www.e-periodica.ch**

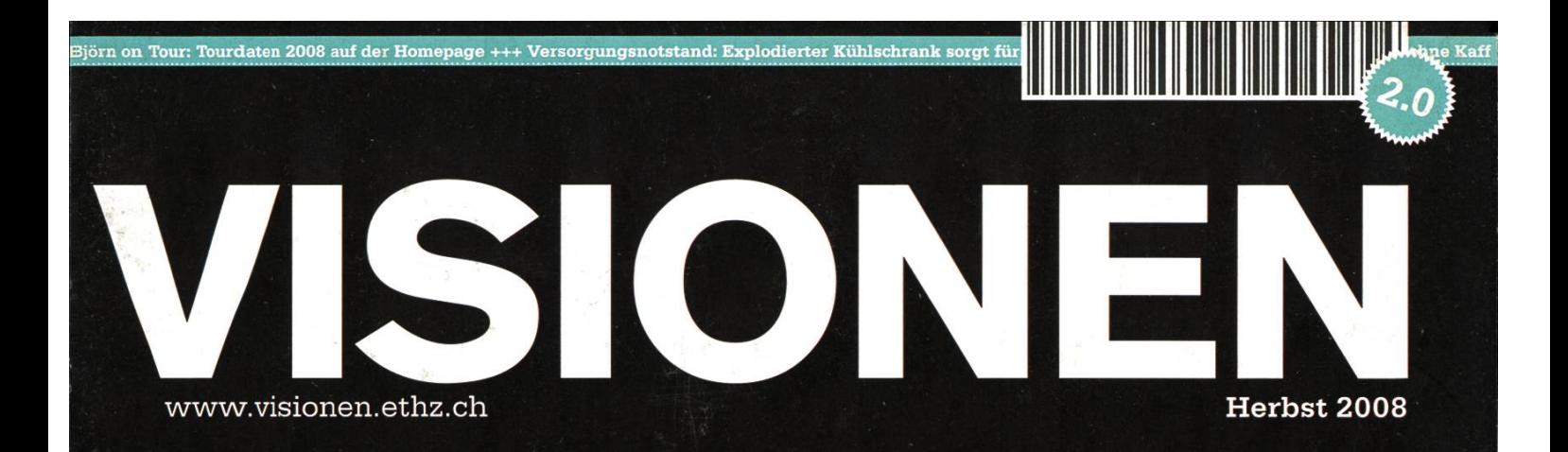

## NEUSTART

Magazindes Versins der Informatik Studierenden an der ButtyZürlch (WIS)

# VIS pOKERSE<sub>n</sub>

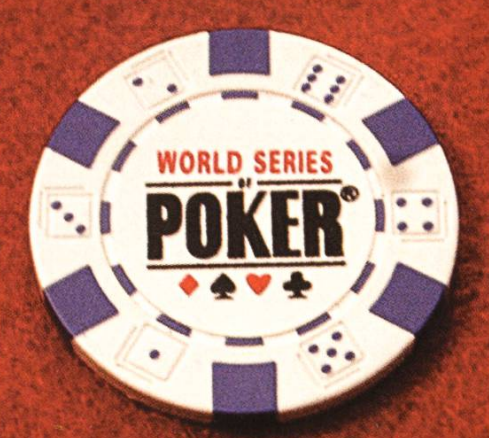

## Zockerlaune? Schnapp' dir das Pokerset im VIS Büro!

Die Ausleihe inkl. Poker-Matte ist für VIS Mitglieder kostenlos.

## Big City Blues

EUER CHEFREDAKTOR-TOBIAS HEINZEN

Wenn Klein-Tobi wieder mal einen bestimmten Ort in Zürich sucht, dann vergehen gute 2 Stunden. Im Nachhinein stelle ich dann meist fest: Mein Ziel war 100 Meter vom Startpunkt entfernt. Aber naja, ein Informatiker braucht auch mal seinen Auslauf. Zum Zeitvertreib und um mich zu motivieren singe ich immer ein kleines Liedchen:

« Blasen an den Füssen und Steine im Schuh, das Ziel so weit entfernt, nie komm ich zur Ruh. Tausend Schritte über den Asphalt komme nur bei Strassen zu Halt

Oh, ich hab den Blues den Big City Blues

Trockene Kehle und Schweiss auf der Stirn Überhitzung in meinem Gehirn. Sehne mich nach dem Ende der Reise komme näher dem Ziel - abschnitssweise.

Oh, ich hab den Blues den Big City Blues »

In dem Sinne wünsche ich Euch, vor allem allen "Erstiiis", einen guten Start ins neue Semester.

(I. féinzer

## Inhalt

### Neustart

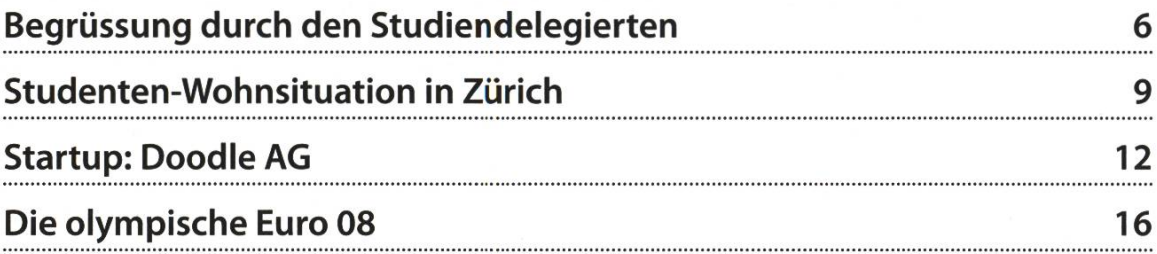

### Berichte

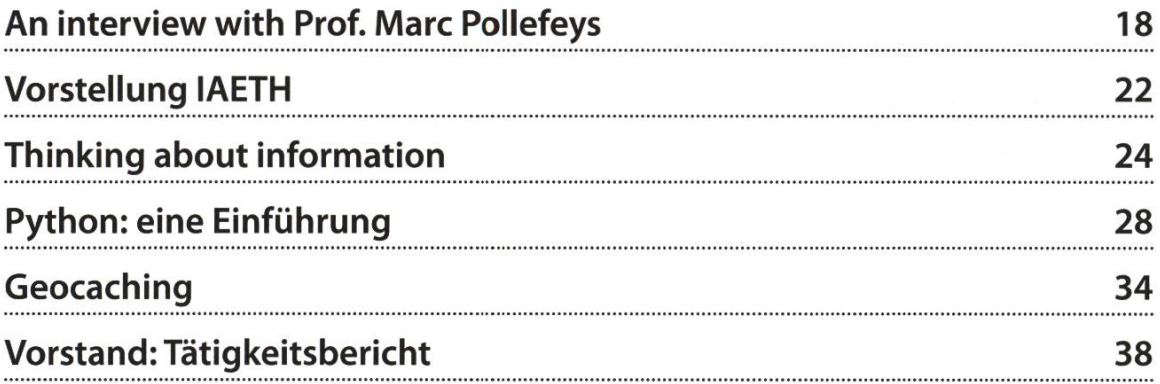

### Studium

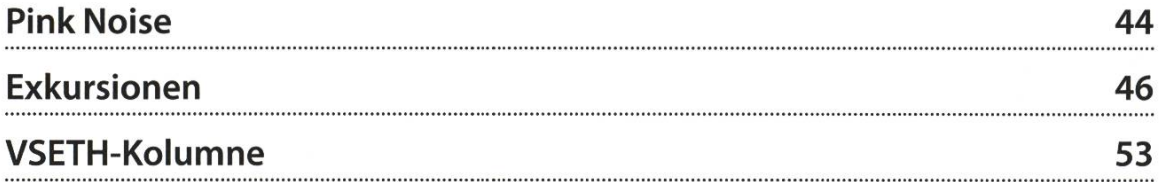

### Spass

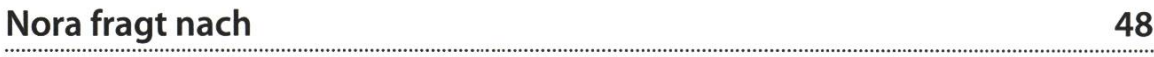

## Hard- und Software-Entwicklung an vorderster Front

**123 11 12 223** 

### Wir sind:

- > ein wachsendes, unkonventionelles und innovatives Hightech-Unternehmen
- > spezialisiert auf Algorithmik, Vision, Datenbanken und Kommuniktionstechnologie
- > mit einem dynamischen und motivierten Team bestehend aus gut 5D Ingenieur/innen

### Wir bieten:

- > interessante Projekte: alle Phasen der Software-Entwicklung, von der Analyse über das Konzept bis zur Realisierung und der erfolgreichen Einführung beim Kunden
- > selbstständige Tätigkeit, zeitgemässe und flexible Anstellungsbedingungen
- > jedes Jahr mehrere Praktikumsplätze, sowie Semesterund Diplomarbeiten

### Wir machen:

- > Machbarkeitsstudien im Kundenauftrag, Systemdesigns, sowie anspruchsvolle Hardware- und Softwareentwicklungen
- > Digitale Bildverarbeitung, Signalanalyse und Signalverarbeitung über Sensortechnik, Steuerplattformen und spezielle Datenbanken bis zu High Performance Computing

### Wir entwickelten:

- > Sensorik für on-line Prozessüberwachung im Lebensmittelbereich
- > Qualitätsmonitoring-System für den öffentlichen Verkehr
- > Videoarchiv für mehrere 1000 TB Videodaten
- > Steuerungssoftware für ein Robotersteuerungs-System mit mehreren hundert Achsen
- > und vieles mehr

Sind Sie interessiert? Dann freuen wir uns auf Ihre vollständigen Bewerbungsunterlagen. Frau Brigit Richei informiert Sie gerne ausführlicher.

### **Super computing systems**

Supercomputing Systems AG • Frau Brigit Richei • Technoparkstrasse <sup>I</sup> • 8005 Zürich Phone +41 43 456 16 60 · Fax +41 43 456 16 10 · brigit.richei@scs.ch · www.scs.ch

### Willkommen in der Informatik, der «Prinzesder Wissenschaften»

PROF. DR. JOACHIM M. BUHMANN - STUDIENDELEGIERTER DES DEPARTEMENTS

Mit einem herzlichen Willkommen möchte ich Sie in der Informatik begrüssen und Sie gleich zweimal beglückwünschen: erstens ben Sie sich ein intellektuell höchst anspruchsvolles und zugleich äusserst dynamisches Gebiet für Ihr Studium ausgesucht, und zweitens dürfen Sie sich in den nächsten fünf Jahren von den besonderen Herausforderungen einer Wissenschaft anregen lassen, die an der Schnittstelle zwischen den Ingenieurs- und den Naturwissenschaften zwei für unsere Zeit prägende Denkwelten vereint. Lassen Sie sich begeistern und Sie werden in den nächsten Jahren derbare und wundersame Einsichten gewinnen.

Wenn zukünftige Generationen auf unsere Zeit zurückschauen werden, dann werden sie sisicherlich den Paradigmenwechsel würdigen, der durch das weltweite Netz und die fast grenzenlose Verfügbarkeit von Information zu Beginn des dritten Jahrtausends erfolgt ist. Shopping per Internet, Urlaubsplanung vom heimischen Schreibtisch aus mit Google Earth, (und wehe, der Bekannte hat sich vom Google-Mobil raschen lassen!), Literaturrecherche in den weltweit verteilten Bibliotheken mit Volltextsuche, all das erschien vor einem Vierteljahrhundert noch als Science Fiction. Sie erleben diese nikrevolution gerade hautnah und werden in ein paar Jahren diese andauernde Transformation der Informations- und Wissensgesellschaft mitgestalten! Wir leben wahrlich in einer der spannendsten Zeiten seit Menschengedenken.

In den kommenden Wochen werden Sie allerdings wahrscheinlich ganz andere Fragen beschäftigen: Ist das Studium der Informatik die richtige Wahl für mich? Welche Entwicklungschancen bieten sich hier, wenn ich sehr breit interessiert und talentiert bin? Wieso Informatik und nicht gleich eine der "klassischen" Ingeni-

### «Wir leben wahrlich in einer der spannendsten Zeiten seit Menschengedenken.»

eurs- oder Naturwissenschaften? Schauen Sie sich um - überall in unserer Gesellschaft finden Sie Hinweise auf "Computer Science inside", die vielfältig für die enormen Entfaltungschancen

der Informationsgesellschaft werben. Auch in den Natur- und Ingenieurswissenschaften ist Informatik als Teleskop für die Welt des plexen nicht mehr wegzudenken. Das Humangenomprojekt gelang gerade wegen Informatik mit ihren effizienten Algorithmen für Datenverarbeitung sehr viel schneller als erwartet und am CERN möchte auch kein Physiker die

riert sich die Informatikausbildung auf Konzepund Prinzipien. Es geht um Ihre Fähigkeiten, technische Fragen und Naturphänomene qualitativ und quantitativ zu modellieren, und nicht zuletzt um fortgeschrittene Programmierkenntnisse. Ende des zweiten und im dritten Studienjahr können Sie dann individuelle Studienschwerpunkte im Systembereich, in der Theorie

### «Die Einsicht dass 'nichts so praktisch ist wie eine gute Theorie' stützt die ETH-Ausbildung seit mehr als 150 Jahren.»

Higgs-Teilchen ohne Informatik suchen müssen. Zudem warnt die Schweizer Wirtschaft seit raumer Zeit, dass in den kommenden Jahren ein Informatikerdefizit droht und dass sich dieser Mangel nachteilig auf die Dynamik der Schweizer Wirtschaft auswirken wird. Sie sehen also einer chancenreichen Zukunft entgegen, auf die wir Sie nach dem neuesten Stand unserer Wissenschaft vorbereiten wollen.

Um den Anforderungen der "informatisierten" Berufswelt gerecht zu werden, haben wir im Departement Informatik den Bachelor Studiengang im letzten Jahr neu gestaltet und weiter verbessert. Auf den drei Pfeilern Programmierung, Algorithmik und Computersysteme stützt sich das breite Ausbildungsprogramm ab. Dieser Kern wird durch ein reichhaltiges enangebot in Computational Science mit Visual Computing, in Computersicherheit, in Pervasive Computing und in Computational Biology und Bioinformatik ergänzt. Ob Kernbereich oder wendungen der Informatik, vorrangig konzentoder im wissenschaftlichen Rechnen setzen, die dann Grundlagen für das sich anschliessende Masterstudium legen. Die Einsicht dass "nichts so praktisch ist wie eine gute Theorie" stützt die ETH-Ausbildung seit mehr als 150 Jahren, und darin unterscheiden sich die ETH-Studienprogramme auch wesentlich vom Angebot der Fachhochschulen.

In den kommenden Wochen werden Sie den Unterschied zwischen der Mittelschule und dem Universitätsprogramm kennenlernen. Lassen Sie sich nicht täuschen, wenn die Grundlagen in den einzelnen Fächern auf einem elementaren Niveau beginnen. Gerade bei Themen, die Ihnen, wie z.B. die Mathematik, seit vielen Jahbekannt zu sein scheinen, könnten Sie leicht den Anspruch der Universitätsausbildung im Basisjahr unterschätzen. Nur allzu schnell geht dann der Anschluß verloren, wie sowohl unsere Studienberaterin Judith Zimmermann, als auch unsere Studiensekretärin Denise Spicher zu berichten wissen; reservieren Sie sich also die

nötige Zeit, auch wenn gerade jetzt am Anfang → Ihres Studentenlebens eine spannende Zeit mit vielen Herausforderungen auch ausserhalb des Studiums auf Sie wartet.

Was kann ich Ihnen sonst noch für die menden Jahre raten und wünschen? Wann immer Sie Probleme und Fragen haben, fragen Sie um Rat, sei es bei den Professoren, bei den Assistenten oder Ihren älteren Mitstudierenden. Wir alle sind einmal als Anfänger gestartet, auch wenn wir das gelegentlich vergessen. Wer nicht fragt, bekommt sehr selten eine Antwort - wer sich dagegen helfen lässt, bekommt oftmals über das eigentliche Problem hinausgehende Hilfe. Lassen Sie sich auch durch das reichhaltige Angebot im Departement Informatik und auch in anderen Gebieten anregen. Viele essante Themen warten auf Sie und auch Studienanfänger dürfen am Kolloquium teilnehmen!

Sollten Sie wider Erwarten nicht alles verstehen ;-), wartet immerhin nachher ein Apéro auf Sie. Gerne helfen wir Ihnen dabei, eine neue lektuelle Heimat in der Informatik zu finden. Über Praktika, Studienarbeiten und Teilnahme an Programmierwettbewerben können Sie sehr bald schon Forschungsluft schnuppern.

Zurück zum Titel - kommt Ihnen die "Prinzessin" im Titel immer noch spanisch vor? EricT. Bell beschrieb die Mathematik als Königin und nerin der Wissenschaften. In dieser Gesellschaft fühlen wir Informatiker uns zuhause.

Nochmals Willkommen im Departement Informatik! Lassen Sie sich von diesem Fach zinieren, das uns alle - Professoren, Assistenten und Studenten gleichermassen - begeistert und das gleichzeitig unser aller Leben immer stärker beeinflussen wird. •

## Wohnen wie ein Student

CLAUDIA BRAUCHLI - HAT ERFAHRUNG MIT WGS

Ein altbekanntes Problem: Ab wann soll man eine eigene Wohnung beziehen? Was sind die Kriterien für die eigenen vier Wände und wie wird man finanziert?

Für uns Studenten stellt sich dies oftmals als schwieriges Problem dar. Wir verdienen zwar noch kein eigenes Geld, sind somit noch von unseren Eltern abhängig, wollen aber dennoch unsere Freiheiten geniessen. Ich wollte diesem Problem auf den Grund gehen und abwägen, ab wann ein Umzug sinnvoll ist.

Folgende Kriterien sind für die Wahl deln/Ausziehen wichtig:

- Zeitliche Distanz
- Unterhaltskosten
- **Semesteranzahl**

### Zeitliche Distanz

Ein erster wichtiger Punkt ist die Distanz schen Wohnort und dem Studienort. Hier wird nicht die Distanz in Meter beachtet, sondern die Distanz in Minuten, welche mit öffentlichem Verkehrsmittel zu bewältigen ist.

In einer kleinen Umfrage hat sich folgendes herausgestellt:

Anreisezeit: > 1.5h. Wer eine Anreise von mehr als 1.5 Stunden hat (und somit 3 Stunden pro Tag unterwegs ist) wird ab Beginn des Studiums eine Wohnung in der näheren Umgebung des Studienorts suchen.

Anreisezeit: > 1h. Anfahrtszeiten zwischen

1.5 und <sup>1</sup> Stunde sind gewisse Streitpunkte. gentlich würde es noch knapp drin liegen, aber es ist dennoch eine bedenkliche Strecke rückzulegen. Die meisten grossen Städte sind heutzutage mit dem Zug in 1h von Zürich aus erreichbar.

Wohnen im Kt. ZH: Wer im Kanton Zürich wohnhaft ist, sollte seinen eigenen Kanton spektieren und mit der Regenbogenkarte diese Reisegelegenheit nutzen.

Die Abbildung auf Seite <sup>11</sup> repräsentiert die genannten Extremsituationen. Die Fläche zwischen dem äusseren und innerem Kreis finiert die "Schmerzensgrenze" in welcher noch andere Faktoren eine Rolle spielen. Der innere Kreis definiert die Landesfläche, von wo aus ein Pendeln erwartet werden kann (zumindest in den ersten paar Semestern).

### Unterhaltskosten

Eine unvermeidliche Eigenschaft eines Studian der ETH ist die Freizeitknappheit. Jeder Student bemerkt schnell, dass hier dem Wort "Freizeit" eine andere Bedeutung zu schenken ist als bis anhin angenommen. Semesterferien sind in diesem Sinne keine "Ferien" sondern lediglich "unterrichtsfreie" Zeit. Es bleibt einem kaum noch Zeit für sich, geschweige denn einer

→

bezahlten Tätigkeit nachzugehen. Daher sind → die meisten Studenten noch von ihren Eltern abhängig. Das erschwert natürlich den Schritt zur ersten eigenen Wohnung. Ein WG-Zimmer kostet in Zürich "im Durchschnitt" CHF 500.-

Dazu kommen noch alltägliche Beträge. Man kommt schnell nochmals auf grobe CHF 500.- pro Monat für Verpflegung etc. Unter dem Strich benötigt ein Student mindestens CHF 1000.- um überhaupt zu überleben (ob eigenes Geld oder von den Eltern ist jedem selber lassen).

#### Semesteranzahl

Es gibt natürlich keine Restriktion auf die Beanspruchung eines WG-Zimmers aufgrund der Semesteranzahl. Die Umfrage unter den Studenten hat ergeben dass diejenigen welzwar im inneren Kreis der Abbildung rechts wohnhaft sind in den höheren Semestern doch eine eigene Wohnung beziehen. Hier spielt auch das Alter eine Rolle. Nur wenige Studenbleiben bis zum Studienende bei den Eltern wohnhaft. Man darf hier auch erwähnen, dass in den höheren Semestern eher Zeit bleibt einer bezahlten Tätigkeit nachzugehen.

### Geldbeschaffungsmöglichkeiten

Eine der am häufigsten gewählten Tätigkeiten ist eine Hilfsassistentenstelle direkt an der ETH. Man kann dabei die Zeit mehr oder niger frei wählen und ist stets am Arbeitsplatz anwesend. Mit einem Industriepraktikum lässt sich nebenbei auch ein kleiner Sparfonds auf die Seite legen. Damit kann man sich dann ca. zwei Semester durchfinanzieren. Die am meisten genannte Tätigkeit der Studenten ist aber dennoch "lieb zu Mami und Papi sein". Es scheint

für sie am lukrativsten. Schliesslich sind wir ja Studenten ;-)

### Gründe, im Hotel Mama zu bleiben

Hört man der Studentenschaft ein wenig zu, erkennt man schnell wer noch zu Hause wohnt und wer die Wäsche selber machen muss. künste beweisen die zuhause gebliebenen Studenten auch keine. Dafür ist ja Mama hier. Und das Zimmer wird auch von Mama oder sogar von einer Putzfrau organisiert. Sie können sich somit voll und ganz dem Studium widmen. Für eine misslungene Prüfung dürfen sie jedoch keinerlei Gründe angeben, bei welchen ihre Lernzeit durch Hausarbeiten geopfert wurde.

### Wissenswertes über WGs in Zürich

In Zürich sucht man sich als Student am besten ein Zimmer in einer bestehenden WG. Es erleichtert einem den Einstieg ins unabhän-Leben, da doch schon alles vorhanden ist: Staubsauger, Geschirr, Putzmittel etc.

WG-Zimmer findet man leicht und viele auf dem Marktplatz der ETH und Uni<sup>[1]</sup>, oder auf den Internetseiten für WG-Zimmer<sup>[2]</sup>.

Für Studenten welche einige Kriterien erfülwie zum Beispiel nicht älter als 26 Jahre alt und ein Einkommen unter CHF. 2000.-, öffnet sich noch eine weitere Möglichkeit. WOKO<sup>[3]</sup> ist die WOhnKOmmission und bietet günstige Zimmer für Studierende an. Mit der JuWo<sup>[4]</sup> lassen sich auch vergünstigte Zimmer finden, oder gar ganze Wohnungen.

### Weitere Angebote

Die Cablecom offeriert ein "günstiges" Internetpaket<sup>[5]</sup> für alle ETH-Studenten. Für 45.- lässt sich toll mit 6 Mbit/s in der WG herumsurfen.  $\bullet$ 

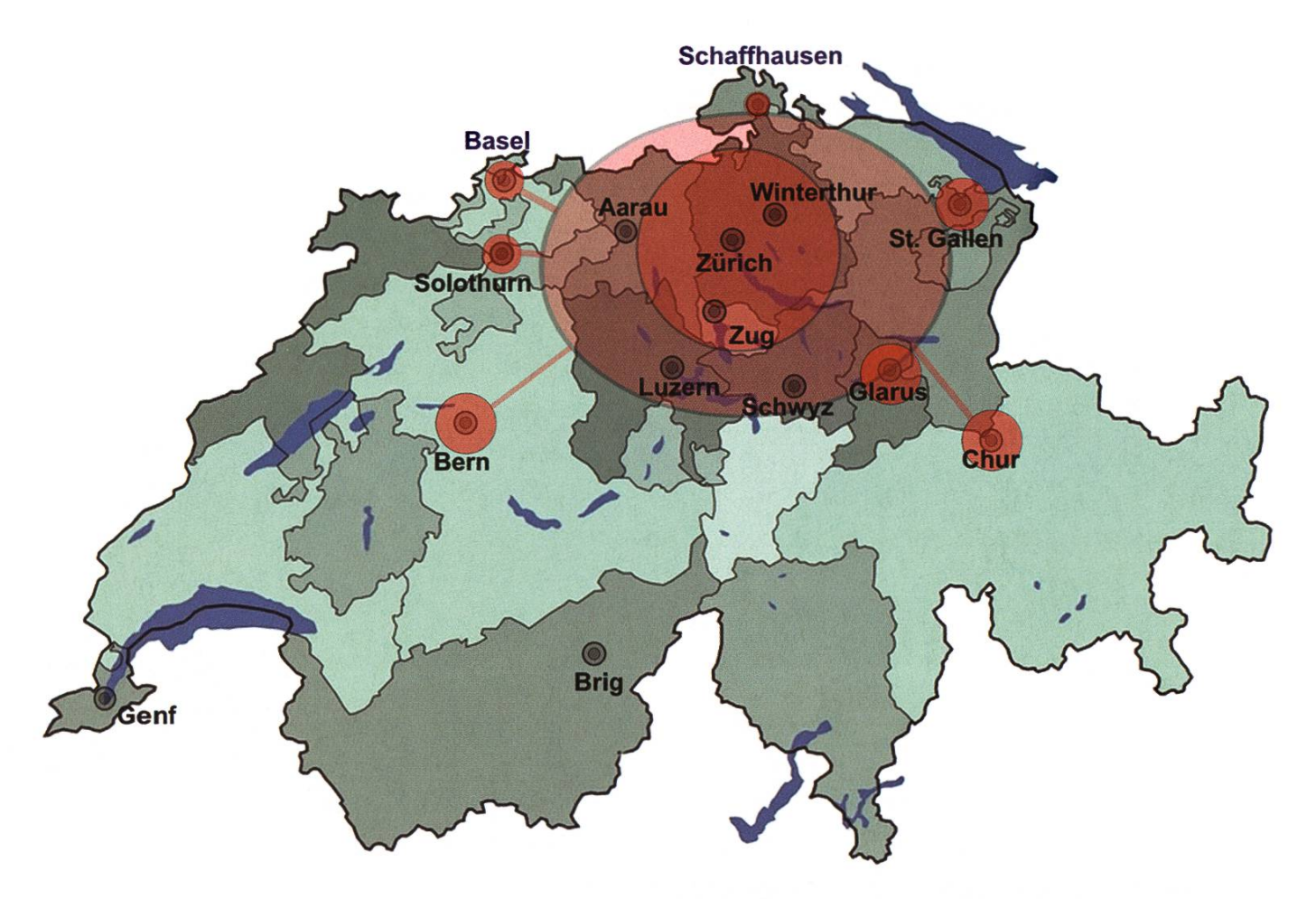

Pendeln oder nicht pendeln, Das ist hier die Frage.

### Links

- [1] http://www.marktplatz.unizh.ch
- [2] http://www.wgzimmer.ch
- [3] http://www.woko.ch
- [4] http://www.juwo.ch [5] http://www.hispeed.ethz.ch

11

## Doodle einst, heute, bald

MICHAEL NÄF - DOODLE AG

### Einst

2003: Ich wollte mit Kollegen einen min finden. Also schickte ich eine Mail rum mit Vorschlägen und kriegte etliche Mails mit Verfügbarkeitsinformationen zurück, mit mentaren, mit kurzfristigen Korrekturen. Selbstverständlich benützte jeder zweite "Antwort an alle", anstatt nur mir direkt zu schreiben. Der Vorgang kostete Nerven, produzierte aber nen Termin.

Ich gab auf. Ein Kollege übernahm die

Doodle

minsuche und verschickte eine Excel-Tabelle mit möglichen Terminen, in die sich

alle eintragen mussten. Das funktionierte gut, setzte aber immer noch manuelle Koordinativoraus. Ich dachte: Das Koordinieren könnte eine Webapplikation übernehmen.

2003, etwas später: Meine Recherche derte keinen Dienst, wie er mir vorschwebte, zu Tage. Also entwickelte ich die Ur-Version von Doodle - Technologien: Perl, Apache, MySQL. Diese erste Version war noch "No-Name", ich machte den Dienst direkt über die IP-Adresse meines Rechners verfügbar. Alles andere schien mir unnötig, wer ausser mir sollte den Dienst benutzen?

2004: Meine Einschätzung war falsch. Der Terminplaner stiess von Anfang an auf viel Interesse und Begeisterung - in meinem Bekanntenkreis und darüber hinaus. Ein Name musste her. Beim Brainstormen viel mir "Doodle" ein, ein englischer Begriff für Skizze oder Gekritzel. Inhaltlich hat das nicht viel mit einem Terminplaner zu tun, aber es tönt leicht, unbeschwert, sympathisch, und die "d" können mit Datum assoziiert werden. Ausserdem war die Domain frei. Ab sofort war Doodle unter www.doodle.ch zu finden.

> Mit dem Interesse stiegen auch die Ansprü-War die erste Doodle-Version

noch in Englisch und unterstützte lediglich ganze Tage, so folgten bald Übersetzungen auf Deutsch, Französisch und Italienisch sowie die Unterstützung für Zeitangaben. Der damalige Chefredaktor von Infoweek.ch wählte Doodle sogar zu seinem persönlichen Produkt des Jahres 2004.

2006, Winter: Paul Sevinç und ich waren zum zweiten Mal an der ETH, er machte den Doktor, ich hatte einen Lehrauftrag. Und wir teilten uns seit Jahren ein Büro. Doodle hatte unterdessen eine Grösse erreicht, die einerseits ein Potenzial vermuten Hess und die es mir andererseits nicht ermöglichte, den Dienst weiterhin auf privater Basis zu betreiben. Ich wollte Doodle professionalisieren, aber nicht alleine. Deshalb fragte ich Paul, ob er mitmachen wollte. Er sagte zu.

2007, Frühling: Wir gründeten die GmbH und bezogen unser Büro im Technopark. Paul nahm das Reengineering von Doodle in Angriff - Technologien: JSF, Hibernate, MySQL, Apache, Tomcat. Ich kümmerte mich um den Betrieb und erste Schritte zur Kommerzialisierung. meinsam bestritten wir den Coaching-Prozess von CTI Startup und schrieben an unserem Business Plan.

2008, Winter: Nach etlichen Gesprächen mit Investoren unterschrieben wir am 29. Februar nach ausführlichen Verhandlungen einen teiligungsvertrag mit zwei Risikokapitalgebern.

Im Anschluss daran wandelten wir die GmbH in die Doodle AG. Die Risikokapitalgeber wurden an der AG beteiligt und nahmen Einsitz im waltungsrat.

### **Heute**

2008, Sommer: Doodle ist in 25 Sprachen übersetzt und registriert Monat für Monat über eine halbe Million Besucherinnen und Besucher allein aus der Schweiz. Die Doodle AG beschäf-5 Mitarbeiter; neu dabei sind: Reto Lämmler, der die Weiterentwicklung von Doodle vorantreibt, Stefan Wirth, verantwortlich für Sales und Marketing, und David Gubler, hauptverantwortlich für den Betrieb.

#### ANZEIGE

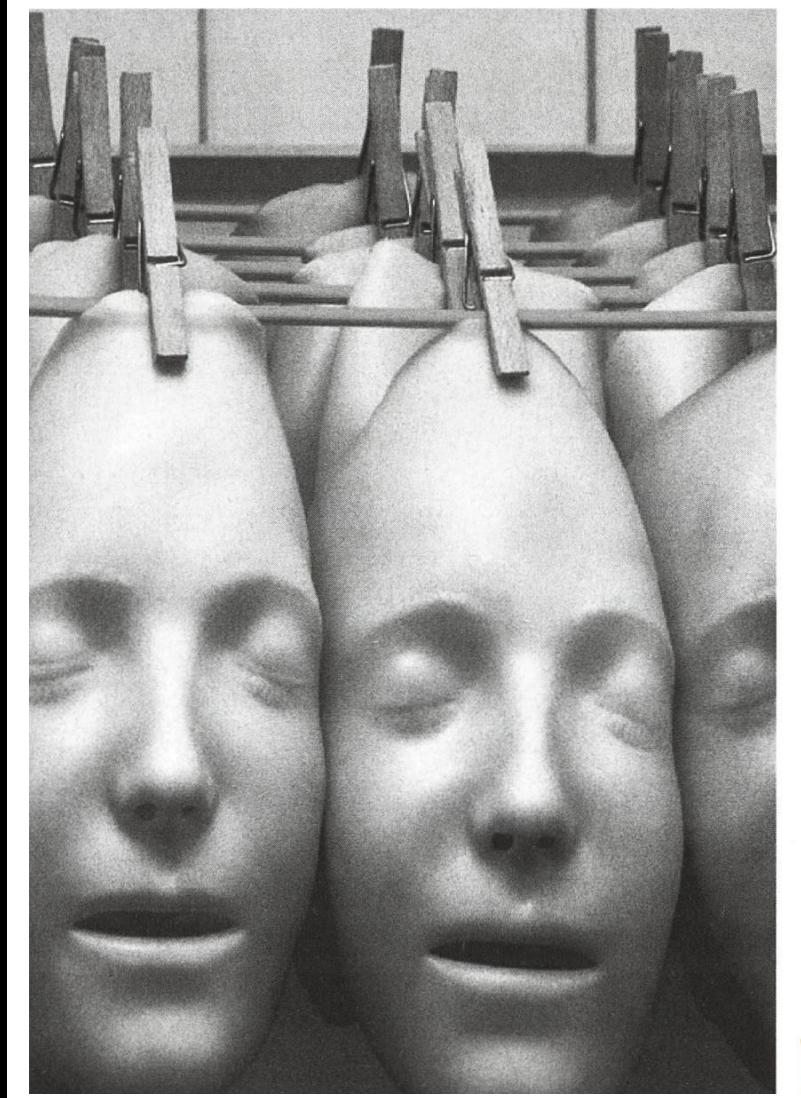

Für uns bedeutet Teamgeist nicht, dass alle gleich sind.

Aber, dass alle füreinander da sind.

Im Team die Fähigkeiten eines jeden Einzelnen fördern - das ist der Kern der Unternehmenskultur von ELCA. Gleichzeitig aber auch die Voraussetzung, um unsere Zielsetzung zu erreichen: herausragende Leistungen zum Vorteil unserer Kunden. Das gelingt uns bestens, dank einem Team von mehr als 380 gualifizierten Ingenieuren und gesamthaft über 420 Mitarbeitern, welche die Werte vertreten, die für ELCA bezeichnend sind: Motivation, Kreativität und Effizienz.

Ab wann verstärken Sie unser Team?

Arbeitsgebiete für Informatikerinnen State of the art Werkzeuge und Umgebungen wie Java, J2EE, .NET, Unix/Linux, XML, PHP, ASP, SOA, AJAX, ...

Mehr dazu unter www.elca.ch

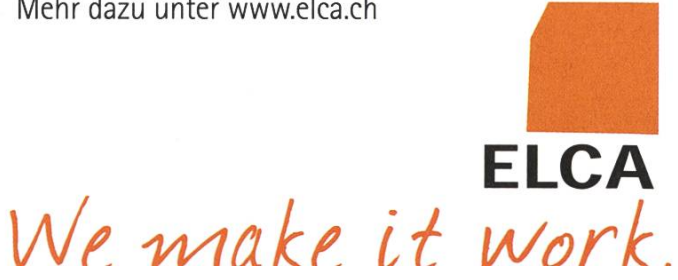

13

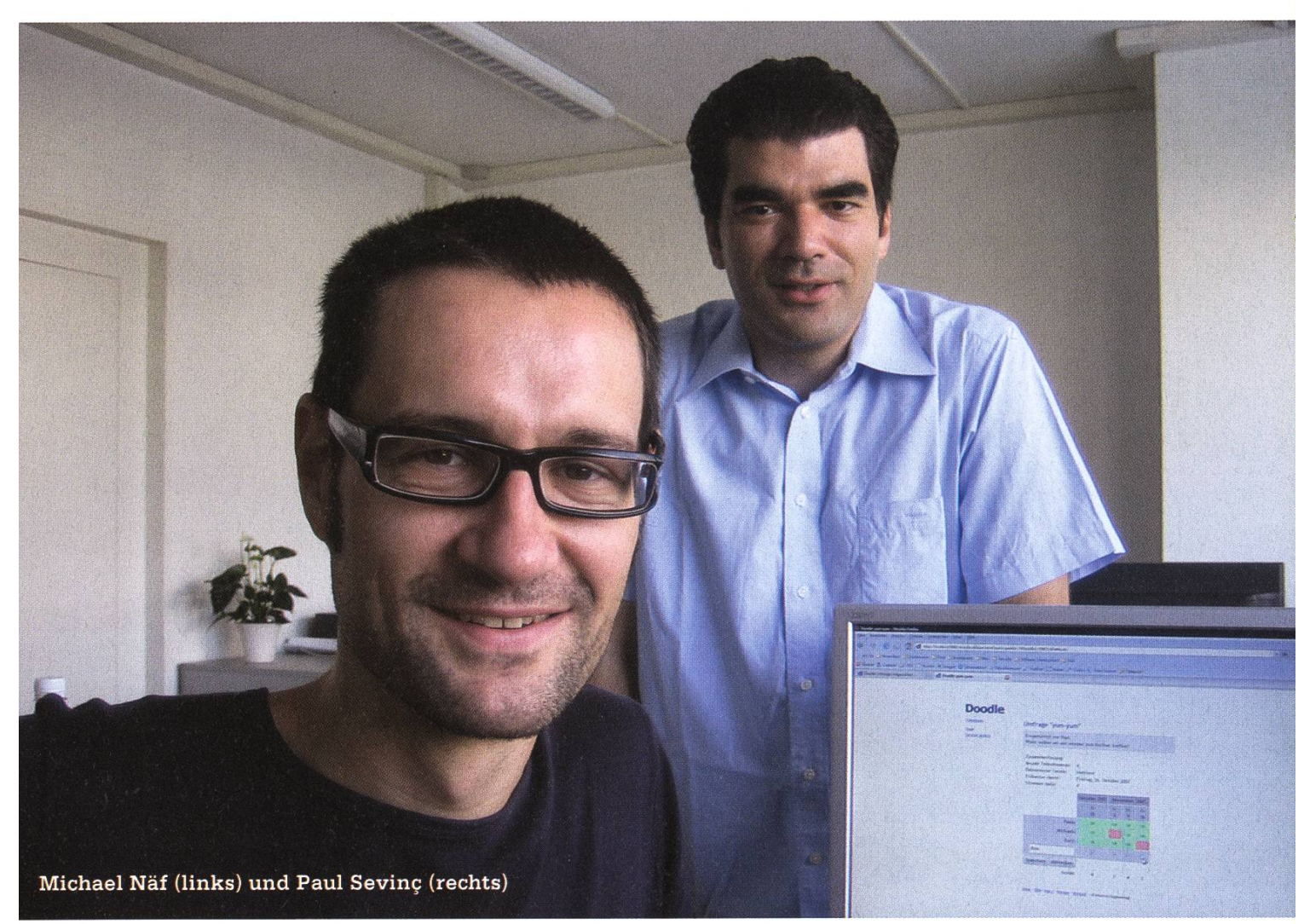

### Bald

Nach wie vor eine tägliche Beschäftigung sind die vielen E-Mails, die wir von unseren RESTfuI API veröffentlichen, Doodle in Face-

Usern erhalten. Vie-User bedanken le sich einfach für den Service, andere schicken Anregungen für zukünftige Erweiterungen, und einige

«Ich machte den Dienst direkt über die IP-Adresse meines Rechners verfügbar, Wer ausser mir sollte den Dienst benutzen?»

wenige beschweren sich über gewisse Dinge. Zwischendurch gibt es kurioses, zum Beispiel diese Nachricht: "Ich habe den doodle tergeladen, extrahiert und kann ihn nicht auf meinem PC installieren. Können Sie helfen, [siel] Danke." Wir wissen bis heute nicht, was die Person heruntergeladen hat, aber zum Glück für sie hats mit dem Installieren nicht geklappt.

book integrieren und Doodle tauglicher machen für mobile Geräte. Einige andere Dinge auf unserer Roadmap behalten wir noch für uns. Wer

uns unterstützen will, ist herzlich willkommen sei es für ein Praktikum, eventuell eine längere Anstellung oder einfach ein privates Projekt auf Basis des API. Ihr wisst, wo ihr uns findet. •

2008: Noch in diesem Jahr werden wir ein

Link http://www.doodle.ch

### Shape a Company

Etwas bewirken, die Zukunft des nehmens mitgestalten und gemeinsam zielstrebig wachsen – Sensirion bietet Hochschulabgängern die Möglichkeit, grosse Ziele zu erreichen. Unsere wissenschaftler und Ingenieure gestalten die Weltspitze im Bereich Mikrosensorik. Bei Sensirion hat man die Freiräume dafür!

COMPUTER SCIENTISTS

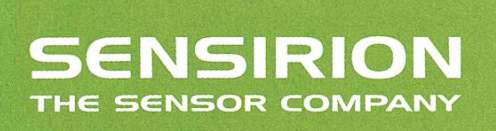

Liquid Flow Sensor LG 16 für die medizinischen Diagnostik. Auflösung: 0.5 Nanoliter/Minute

Sensirion entwickelt und vertreibt technisch führende Mikrosensor-Lösungen. Die winzigen CMOSens® Mikrochips sind in der Lage physikalische Messgrössen wie Luftfeuchte, Temperatur oder Strömung digital zu erfassen. 110 Mitarbeiter und 30% kontinuierliches Umsatzwachstum sorgen für Dynamik.

www.sensirion.com/career

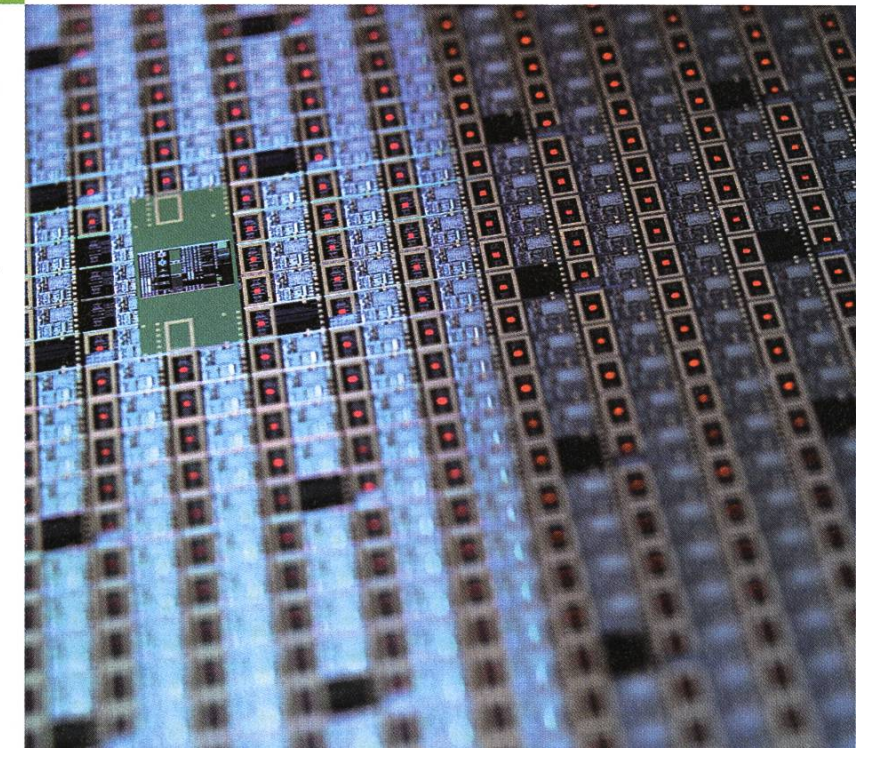

## Die olympische EM08

TOBIAS HEINZEN - FÜHLT SICH WIE ZEUS

Gleich zwei sportliche Grossveranstaltungen wurden uns dieses Jahr beschert. Von zenden Männern und gerendertem Feuerwerk handelt dieser etwas andere Rückblick. Denn, einen Sportfanatiker, kann man mich nun wirklich nicht nennen.

### 22 schwitzende Männer und 2 brüllende Trainer...

So sehr ich Sport meide, meide ich Fussball umso mehr. Genau wie bei Tennis, Basketball oder Hockey wird ein Gegenstand von einem Ende des Feldes zum anderen transportiert. Beim Fussball sind das ganze 22 Männer die einen Lederball jagen. Wie eine Herde blinder Schafe die dem Hirten hinterherzotteln.

Beim Hockey gibts wenigstens ab und zu ein wenig Action, beim Baskettball lohnt sich das Zuschauen zumindest der Cheerleader wegen, und beimTennis sind 20 Leute wenigerauf dem Platz. Fussball bietet einfach nichts reizvolles. Und die Hälfte des Spiels wird sowieso nur das Händchen in die Höhe gehalten, weil der böse Gegenspieler mit dem linken kleinen Zeh dem Anderen die Beinmuskeln massiert hat. Weicheier. Und davon ganze 22 Stück. Was soll das ganze Händchenheben überhaupt? Für was gibt es eigentlich Schiedsrichter?

### ...und anderes besoffenes Gesindel

Das tolle an diesem Jahr war ja, dass die Schweiz Gastgeberland war. Insbesondere war unsere geliebte Stadt Zürich auch noch "Hosting City". Das hiess unterm Strich: besoffene Leute überall. Obwohl, so schlimm wars eigentlich gar nicht. Das mag daran gelegen haben, dass es nur Carlsberg zu trinken gab, und das wohl niemand so recht mochte.

Dann gab's da noch die Public Viewing-Zonen. Meistens hats geregnet wenn man gehen wollte, und dank der Kein-Schirm-Politik (weil Schirme ja so gefährlich sind) hat man sich den Gang dann doch verkniffen. Ging man doch, durfte man mit vielen anderen Leuten auf eine Leinwand gucken, die nur Pixelbrei brachte.

Da Lobe ich mir das VIS-Büro. Da gab es weder Regen noch Pixelbrei, und der Kühlschrank war immer in der Nähe. Und Gerüchten zufolge haben einige VIS-Aktivisten den VIS Beamer nutzt um HD Suisse (IPTV der ETH sei Dank<sup>[1]</sup>) im VIS Büro an die Wand zu projizieren.

### Das Aus für die Schweiz

Für uns Schweizer hat die EM bis heute noch einen bitteren Nachgeschmack. Nicht gerade lange hielten wir uns im Rennen, obwohl das zweite Gruppenspiel dann doch sehr gut anfing, aber dann gegen Ende nachliess (genau wie der Regen, aber wer hier eine Verbindung sieht, sei ein Schelm).

Von Glanzleistung konnte man bei den Schweizern aber auch nicht wirklich reden. Zuviele verpasste Torchancen. Wobei, meistens schossen sich die Schweizer selbst ins Knie, durch zu häufiges Händchenheben. Ob die EM wohl anders gelaufen wäre, wenn man alle Hände vorher auf die Rücken der Spieler gebunden hätte, ist eines der vielen ungelösten Mysterien dieses Universums.

### altius, citius, fortius

Ach ja, Olympiade war ja auch noch. Irgendwie scheine ich diese aber verpasst zu haben. Eines morgens schalte ich den Fernseher ein und die Olympiade läuft (rein zufällig lief Frauen Beachvolleyball, wirklich rein zufällig). Eines andemorgens schalte ich wieder den Fernseher ein und die Olympiade war vorbei.

Vor Olympia gabs den grösseren Medienrummel als danach. Angefangen bei Menschenrechtsdebatten (welche auch im Forum liefen<sup>[2]</sup> - mit Trollgarantie) bis hin zu gefährlichen Fackelläufen in England und vorgerendertem Feuerwerk. Jetzt wo die Olympiade vorbei ist schert sich aber keiner mehr darum. Ist ja logisch, (Achtung Sarkasmus) denn die Menschenrechtsverletzungen waren ja nur während der Olympiade ein Problem.

### Drogen, nichts als Drogen

Wie sich das gehört wurde auch dieses Jahr wieder mit Doping den Leistungen nachgeholfen. Sogar den Pferden wurde Chili verfüttert, um Ihnen sprichwörtlich Feuer unterm Allerwertesten zu machen. Dies dürfte den Schweizern vielleicht noch eine Medaille bescheren (aber zu unseren Leistungen komme ich dann noch).

Überschattet wurde die diesjährige Olympiade sicherlich von den Glanzleistungen des Michael Phelps. Ganze 8 Goldmedaillen konnte der Amerikaner für sich sichern. Immer noch rätselt man allerdings an diesen Siegen. War wirklich nur der Anzug und die Kraft ausschlaggebend? Oder eine neue Designerdroge, die man noch nicht nachweisen kann?

#### Hopp Schwiiz!

Eigentlich fing es für die Schweiz gut an: Cancellara holt sich Bronze schon am ersten Olympiatag. Und ein paar Tage später dann noch Gold. Dann blieb es lange ruhig und eine schlechte Nachricht nach der anderen erreichte uns.

Federer scheiterte im Einzel, die Frauen Beachvolleyballerinnen sind auch versandet (ich hab das Spiel gegen die Chinesinnen gesehen - schlechter spielen konnten die wohl nicht). Die Hoffnung auf weitere Medaillen sank, bis dann doch noch Federer mit Wawrinka für Gold sorgte. Insgesamt 6 Medaillen, davon 2 Gold, ist keine schlechte Leistung.

Spitzenreiter waren wie immer China und Amerika die 51 resp. 36 Goldmedaillen gewannen. Bis wir auch einen solchen Medaillenspiegel vorweisen können, wird es wohl noch länger dauern.

### Fazit

Das war also der Sportsommer 2008. Alle sassen drinnen vor Ihren Fernsehern und schauten zu wie sich andere in der brütenden Sonne abrackern. So kann man auch sportbegeistert sein. Richtige Fans gehen selber raus, machen was und bleiben nicht zuhause. Ich habe mir das Recht verdient im stillen Kämmerlein zu coden, denn ich mag Sport nicht. Für alle anderen gilt: Raus mit euch! •

## An interview with **Prof. Marc Pollefeys**

Marc Pollefeys has been Full Professor in the Institute for Computational Science at the ETH Zurich since 2007, where he leads the Computer Vision and Geometry Lab. Between 2002 and 2005 he was Assistant Professor at the Department of Computer Science of the University of North Carolina at Chapel Hill. In 2005 he became Associate Professor. Before, he was a doctoral researcher at the Katholieke Universiteit Leuven in Belgium where he received his M.S. and Ph.D. degrees in 1994 and 1999, respectively. In an interview with Katja Abrahams, he talks about his research area, his current lectures, and explains why it is so difficult for <sup>a</sup> computer to learn how to represent the real world.

### What is your main research area?

One of the main research goals of the Computer Vision and Geometry Group is to capture visual representations of the real world. We take images of objects, scenes and events from different view points and analyze them with the computer, trying to rebuild their three-dimensional structure. This may, e.g. be done by <sup>a</sup> number of cameras mounted on <sup>a</sup> vehicle to measure the environment by capturing images. A good example of such an application is Google Earth where you need three-dimensional models of the city so that people can explore them virtually. Another example consists of robot navigation where our technology allows robots to map their environment and to localize themselves in it. We are currently planning collaborations with Roland Siegwart from the Department of chanical Engineering on autonomous flying

micro-aerial vehicles. We are also setting up a collaboration with Honda to enable their humanoid robot ASIMO to explore environments on its own.

Besides static scenes, the other main research direction in my group consists of recording namic events where multiple people interact. Our main goal in this area is to recover visually immersive spatio-temporal (4D) representations of interacting people or events taking place in large indoor or outdoor environments. We have just received a large European Research Council grant to do research in this area over the next five years. More in general, Computer Vision is an exciting field with cations in many different areas, ranging from archaeology, forensics, terrain modeling to human-computer interaction, entertainment, surveillance and medicine.

### What are currently the most challenging issues in Computer Vision?

The biggest challenge in Computer Vision actually is the complexity of the real world. It is very hard for the computer to recognize and reconstruct certain objects, for example <sup>a</sup> chair as <sup>a</sup> chair with all the different types that exist. As humans we are very good at judging what is going on in <sup>a</sup> scene. For the computer, however, recovering the different shapes in <sup>a</sup> non-static scene where people interact is very difficult.

### Which courses are you teaching this semester and what will you teach next semester?

This semester I am teaching the class Computational Photography & Video for master students and advanced bachelor students. In this class we look at how the advent of digital technology has allowed to change photography. At first, digital photography was just developed to mimic analog photography. wadays, the progress in technology, storage capacity and processing gives us <sup>a</sup> lot more options. Instead of doing as well as analog

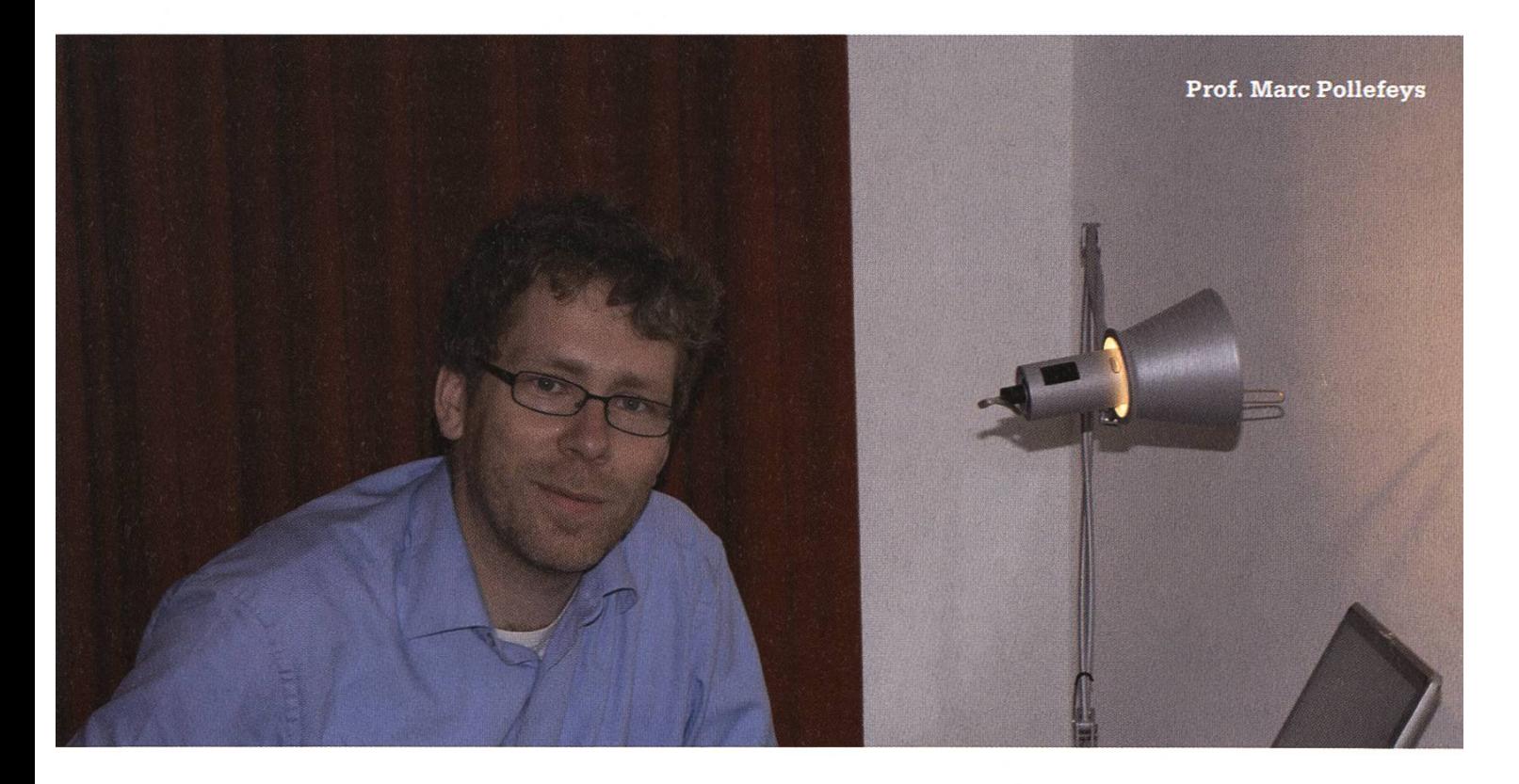

«You will never find everybody with their nicest smile at the same time in the same picture. So just take a few shots and pick the best smiles!»

→

 $\rightarrow$ photography we can really create the pictures we want. By taking multiple pictures and bining the elements we like best, we get quite satisfactory results. A typical problem we can solve this way is <sup>a</sup> family picture: you will never find everybody with their nicest smile at the same time in the same picture. So, just take <sup>a</sup> few shots and pick the best smiles! Some panies, such as Adobe, are already quite active in this field.

> Next semester <sup>I</sup> will co-teach one of the first semester classes, e.g. linear algebra, together with Daniel Kresner, <sup>a</sup> young professor from mathematics. Mathematics in general and linear algebra in particular are actually tremendously useful in my research area. And it is easier for students to internalize the concepts when they get to know areas where the theory can be applied.

### Will you collaborate with other people at D-INFK?

I hope to set up a lot of interesting collaborations in the years to come. Obviously, I expect to collaborate with my colleagues working on Visual Computing, in particular Markus Gross, Mark Pauly and Joachim Buhmann. As an example Mark Pauly, who heads the Applied Geometry Group, is interested in the dynamic 3D shapes we can capture to analyze how they deform and also how they can be rendered. But I also expect to collaborate with other members of the department. For example, my group develops technology to generate 3D movies from 2D videos. Thus, <sup>a</sup> collaboration with Cary Kornfeld who teaches the Stereoscopic Imaging class where students make 3D movies would make <sup>a</sup> lot of sense. Currently,

spectators get tired just after watching short 3D films. In the future we might be able to provide technologies where people do not need to wear special glasses any more to see 3D effects without limiting the artistic choices of the directors

### What do you like about teaching?

I like the interaction and bringing over cepts students will be able to use throughout their careers. Seeing their evolution from chelor to master students to PhD students and may be afterwards to researchers is very rewarding.

### Why did you become <sup>a</sup> computer scientist?

In Leuven, my specialty was taught at the Electrical Engineering Department. However, Computer Vision is actually a field at the boundary between Electrical Engineering and Computer Science. Historically, signal processing and image processing belong more to Electrical Engineering. In CS, image processing evolved more out of Artificial Intelligence. The trend is more tending towards CS because the signal processing aspects are losing importance whereas the algorithmic concepts are gaining ground. Synergies between both departments should of course be used.

### What do you think of ETH as a research center?

The University of North Carolina at Chapel Hill where I used to work and ETH are both excellent places. As a European I was happy to come to Zurich since it is in the heart of the continent and offers <sup>a</sup> very good quality of life. Besides, there is a lot of flexibility and freedom

in research here at ETH. Also, there are many excellent colleagues both in our department as well as in other departments and this provides excellent opportunities for collaborations.

### Is there anything special you would like to say to our students or future students?

<sup>I</sup> am looking forward to work with them, in classes as well as in research!

Link http://www.inf.ethz.ch/personal/pomarc/ research.html

www.xkcd.com

#### CARTOON

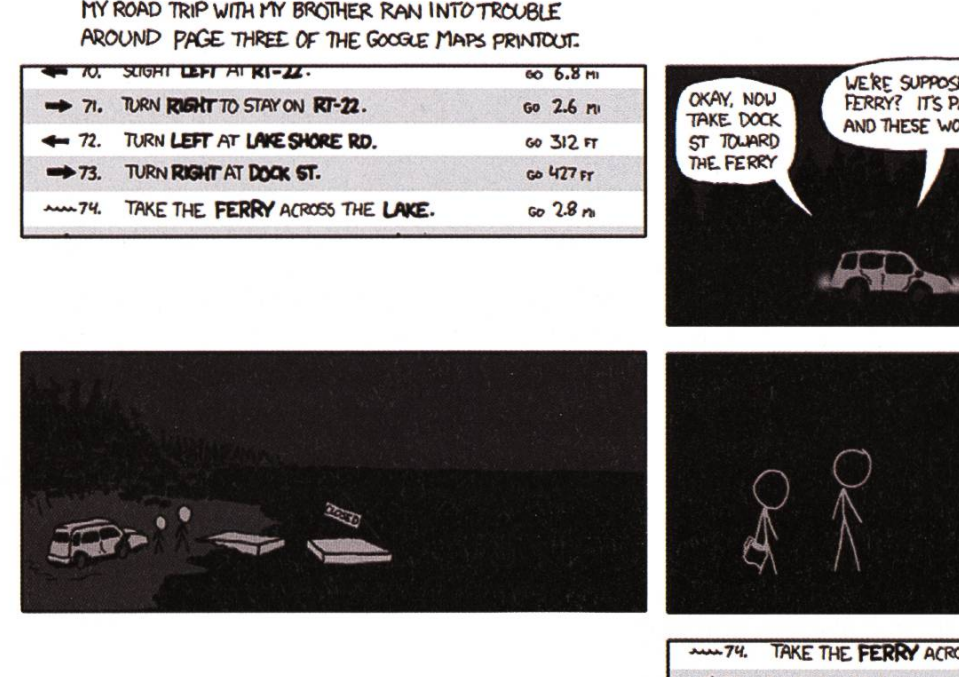

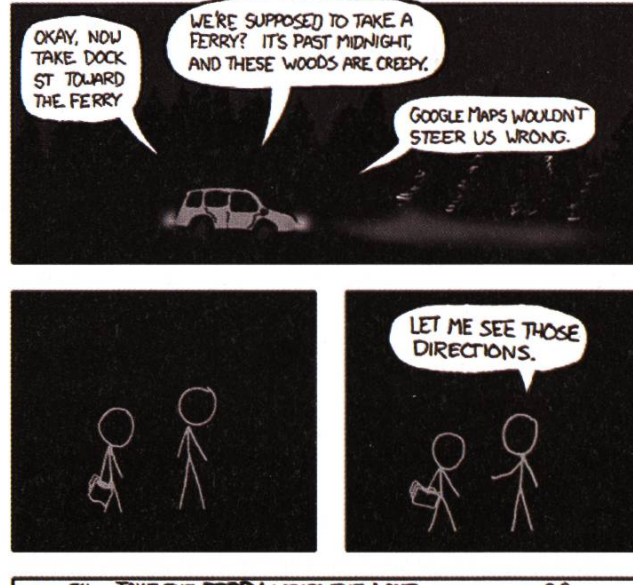

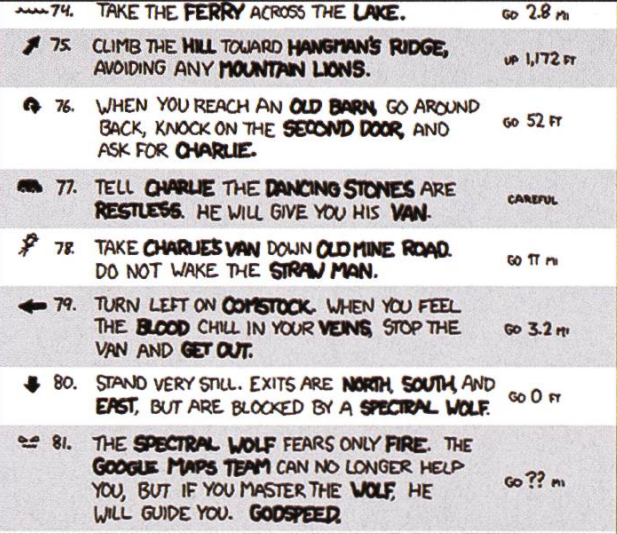

## $\begin{bmatrix} \bullet \\ \bullet \end{bmatrix}$   $\begin{bmatrix} \bullet \\ \bullet \end{bmatrix}$   $\begin{bmatrix} \bullet \\ \bullet \end{bmatrix}$   $\begin{bmatrix} \bullet \\ \bullet \end{bmatrix}$   $\begin{bmatrix} \bullet \\ \bullet \end{bmatrix}$   $\begin{bmatrix} \bullet \\ \bullet \end{bmatrix}$   $\begin{bmatrix} \bullet \\ \bullet \end{bmatrix}$   $\begin{bmatrix} \bullet \\ \bullet \end{bmatrix}$   $\begin{bmatrix} \bullet \\ \bullet \end{bmatrix}$   $\begin{bmatrix} \bullet \\ \bullet \end{bmatrix}$   $\begin{bmatrix} \bullet \\ \bullet \end{bmatrix}$

### Informatik-Alumni ETH Zürich

Liebe Informatik-Studierende,

Der Verein Informatik Alumni ETH (IAETH<sup>[1]</sup>) und die ETH Alumni<sup>[2]</sup> haben beschlossen zukünftig im Geiste von VIS und VSETH zusammenzuarbeiten. Davon werdet Ihr zukünftig auch profitieren können.

Der IAETH fördert als "VIS der Ehemaligen" den Kontakt unter unseren Membern, organisiert interessante Informatik-Vorträge und bietet verschiedene Dienstleistungen an:

- Detaillierte Auswertung der Berufsumfrage: Unsere Memberbefragung verschafft Dir einen repräsentativen Einblick in die Berufstätigkeit des ETH-Informatikers und beantwortet Fragen wie: Beziehe ich ein branchenübliches Salär? Wie komme ich zu einem interessanten Job? Details exklusive auf unser Member-Website<sup>[1]</sup>.
- Events und Vorträge: Jeden zweiten Monat veranstalten wir Fachvorträge, welche exklusiv  $\ddot{\bullet}$ unseren Membern offen stehen. Themen in letzter Zeit waren:
	- "Click Fraud: Mythen, Fakten und Google's Schutzmassnahmen"
	- "LiberoVision: Die Rundum-Zeitlupe fürs Sportfernsehen"
	- "Mobile Applikationen" Auswirkungen von Apples iPhone und Googles Android Platform
	- "Service-orientierte Architekturen Vom Hype-Thema zur erfolgreichen Umsetzung"
	- "Risk based IT Security Architecture"
- Anschliessend organisieren wir jeweils einen Apéro zum informellen Austausch mit Kollegen. gen.
- Stammtisch: In den Monaten ohne Vortrag treffen wir uns am 3ten Montag im Monat zum Stammtisch und tauschen uns bezüglich den vielfältigen Aufgaben in der Branche aus.
- Portrait-Letter: Wir erstellen jedes Jahr Portraits über ausgewählte Vereinsmitglieder mit ganz unterschiedlichen Karrieren.

Als IAETH Member bist Du auch automatisch ETH Alumni und profitierst vom Grundangebot, wie beispielsweise dem Projekt Neptun, das Dir auch als Alumni zur Verfügung stehen wirst.

Darüber hinaus bietet die ETH Alumni weitere Dienstleistungen an, falls Du zusätzlich Einzelmitbei den ETH Alumni wirst. Aufführen möchte ich hier insbesondere:

- ASVZ-Angebote, welche speziell für Alumni angeboten werden,
- ETH-Bibliothek erlaubt Nutzung auch nach Abschluss des Studiums,
- bei Europcar kannst Du ein Auto 20% günstiger mieten,
- Get Abstract liefert Buchzusammenfassungen vorläufig gratis,
- Krankenversicherung bei der ÖKK: Einsparungen bis 25% bei Zusatzversicherungen,
- NZZ-Abo um 20% vergünstigt.

Überdies organisiert die ETH Alumni Business Events, einen Ball und weitere Anlässe, welche für ETH Alumni-Einzelmitglieder jeweils leicht vergünstig sind.

Es ist offensichtlich lohnenswert sich nach dem Studium bei den Alumni einzuschreiben. Das erste Jahr ist für Neuabsolventen gratis, danach stehen Euch verschieden Optionen zur Verfügung:

- **IAETH** Jahresbeitrag CHF 42 inklusive Basismitglied ETH Alumni Anmeldung unter www.iaeth.ch/home/beitritt.htm
- ETH Alumni Jahresbeitrag CHF 70 Anmeldung unter www.alumni.ethz.ch/box\_feeder/association/application
- **beides** Jahresbeitrag CHF 106 Anmeldung unter www.iaeth.ch/home/beitritt.htm

Wir freuen uns. Euch als Alumnus begrüssen zu dürfen.

IAETH - Präsident Markus Grob

### Thinking about information

STEPHAN GERHARD

The term information has <sup>a</sup> diversity of meanings and is used often in very different contexts nowadays. As computer scientists (lat. informaticer) we truly are one of the major players in the information society dealing with all kinds of information technology. At the heart lies this very abstract concept, this entity "information" in the form of bits and bytes, represented for example in our digital computers where we can store, transform or do all other sorts of fancy stuff with it. In this article <sup>I</sup> would like to dwell on this very concept <sup>a</sup> little deeper and shine light on it from <sup>a</sup> variety of perspectives.

A key idea in understanding how informacomes about in the world (another school of thought would say that it is already there) is by our very ability to distinguish our perceptual world into distinct entities.This seems to be the starting point for me, namely that we can form Boolean descriptions of the world and give them <sup>a</sup> truth value. Likewise we are forced to act or not to act in one way or another, to answer yes-or-no-questions by <sup>a</sup> clear-cut yes or <sup>a</sup> no. Leading to the axiomatisation of logic, our very basic assumptions about how our rational thinking works.

As soon as we have formed this binary mental (!) conceptualisation, we can start to outsource the information in our mind. The next crucial step is the process of encoding information. We have found ways which eventually have led to terabyte storages in the year 2008 for A LOT of answers to yes/no-questions!

To fill this memory spaces (structured energy), we had to find ways to ask Nature a lot of they/n-question in an automated manner and transform the answers into structures, which can be displayed and interpreted by us, i.e. by giving meaning (later: knowledge) to them. But

«We have found ways which eventually have led to terabyte storages in the year 2008 for A LOT of answers to yes/no-questions!»

one step at <sup>a</sup> time! In the next paragraph <sup>I</sup> want to start with some aspects of information in der to structure this fuzzy field a bit.

One of the distinctions <sup>I</sup> want to make is the one between containing information and getting information. Containing information refers to the "information content", the amount of information contained in an object (Shannon information theory, Kolmogorov complexity) seen as the length of <sup>a</sup> minimal description of the object. (Remember that this relates also to randomness. A sequence is random, when it can't be efficiently compressed.)

Whereas getting information implies some form of communication between two entities going on. The distinction may be subtle, but we can see that it is possible to speak of an object containing information per se without <sup>a</sup> need to get that information. We could think naturally that the getting-information part has to be <sup>a</sup> subset of the containing-information part, but before <sup>I</sup> end up blabbering nonsense, let us get back on track.

#### Aspects of information

We can think of different aspects of information which are elaborated a bit more in the following.

### Syntax:

For the encoding of information we need to have a code. That implies some kind of grammar or a rule which we call syntax. Keep in mind, that the coding is mediated by our minds, i.e. by our conceptualisation into symbols! Mathematics is the language precise enough to express what we need.

Semantics:

On this level, the focus is on information that is behaviourally relevant for an organism, <sup>a</sup> ving entity.

This leads to topics of embodied informationprocessing agents. Just an abstract "information entity" has no need to survive and would not need to take any actions to save its tinuity.

When we think of semantics, we have to think ofthe context in which information occurs and this is tightly coupled with meaning and rence (Bezugnahme) and yet hard to quantify mathematically.

Shannon explicitly factored out the semantic aspects of information when he developed the theory of information communication in his seminal paper.<sup>[1]</sup> There is the dilemma of confining oneself to <sup>a</sup> certain aspect (only tactic information description) and losing the big picture (other aspects of information). It turned out to be very useful (neither telephone nor Internet would have been possible without it), although it has to be enhanced if we want to take the whole picture into account.

### Pragmatics:

Oftentimes we use information to elicit <sup>a</sup> given response or behaviour in another on-processing) agent. This part builds upon syntactical and semantic aspects and is rather studied by the humanities than engineering or natural sciences.

#### Apoetics:

Intuitively, this aspect can be seen as <sup>a</sup> slight enhancement of the pragmatic aspect, which is: What is the purpose or goal of the informa-

→

→ tion thought of in the sender. Here we lose ourselves in <sup>a</sup> rather fuzzy field of meaning. An apoetic aspect asserts an intention and maybe even consciousness to the sender of which <sup>I</sup> have no idea how it could be described in precise terms, let alone measured.

### Information and the physical

Nowadays, information is mentioned side by side with the very basic concepts of matter and energy of physics. Some even think that virtually all physical interactions can be described as information processing. Equivalently, one can formulate it the other way round. As theoretical physicist Rolf Landauer wrote in his paper "Information is physical."<sup>[2]</sup> What the heck does it mean for information being physical? Grossly oversimplified, any physical representation of information has to be embedded necessarily in a physical structure. It needs a material carrier, otherwise we can not think of information. In his words: ""Information is not <sup>a</sup> disembodied abstract entity; it is always tied to <sup>a</sup> physical presentation. ...". The human mind is left aside in this picture and concepts of physics are applied to the argumentation (thermodynamics, reversability, entropy and the like.) which leads to the conclusion that "when information is lost in an irreversible circuit, the information becomes entropy and an associated amount of energy is dissipated as heat."[3]

For those interested, when googling for subjects in this field (e.g.  $[4]$  or  $[5]$ ), you can find a fair amount of very abstract high-level (quantum) physicists controversies.There is <sup>a</sup> lot ofthinking going on about the concept of information.

Before getting back to <sup>a</sup> perspective which may be more familiar from a computer scientists point of view, just one thought about information causation. The concept is pretty intuitive and straightforward. We could think of an agent (could be an organism or also <sup>a</sup> company) receiving information which leads to information processing within the agent and eventually causes (non-deterministically) a change in haviour. This happens all the time when we interact. But the interesting thing is that a merely physical causation view does not capture all the intricacies. One very concise and easy to read troduction to this idea has been given by Juan Roederer<sup>[6]</sup> and is very much worth reading.

### Syntax vs. Semantics

Does my compiler understand the code he is compiling? In what way is there <sup>a</sup> difference between <sup>a</sup> programmer reading the code and the compiler reading, parsing and making the code executable besides that <sup>a</sup> compiler is material?

Right, the distinction <sup>I</sup> would like to make is again that of human beings finding <sup>a</sup> kind of meaning within the code, seeing intentions of the coder, why he did things that way or another way round. The compiler operates only on <sup>a</sup> syntactical level and thus does transform the representation of information without any kind of "understanding".

In <sup>a</sup> first approach it is reasonable to focus on the processor of information, namely the brain and the CPU, and pinpoint differences. Because this would lead too far for the scope of this article, I want to just quote from a paper written by Patricia Churchland and Terrence Sejnowski regarding the information processing and storage issue: "However information is stored in nervous systems, it appears to be radically unlike information storage in <sup>a</sup> digital computer, where storage and processing are separated and items are stored in memory according to addressable locations. In nervous systems, information seems to be stored in the connections between the same neurons that process the information. There does not appear to be <sup>a</sup> distinct storage location for each piece of stored information, and information is content addressable rather than location addressable. Information storage is probably at least somewhat distributed rather than punctate, since memories tend to be graded with damage to the system rather than selectively wiped out one by one."[7]

If you are interested in information processing in biological systems, I recommend you to do a Master in Neural Systems and Computation<sup>[8]</sup>, or if you are more philosophically inclined, go to the GESS lecture in the Fall semester by Michael Hampe.<sup>[9]</sup>

### Information as the natural kind of putation

One very fascinating view suggests to regard consciousness as <sup>a</sup> process which comes about with the integration of information.<sup>[10]</sup> Maybe this is the point at which different schools of thought could be combined and contribute to <sup>a</sup> coherent description of what is going on "out there"and "here in this world".

Information processing or computation was seen as manipulation of symbols (a kind of presentational unit) in a symbol system in the last article. Do you remember the information theory course? The selection of an element out of <sup>a</sup> set of elements under <sup>a</sup> given probability distribution. We can treat information in exactly that manner, but <sup>I</sup> hope that <sup>I</sup> could convince

you that we should try to think in other ways about and around information. Information is a the heart.

To end, <sup>I</sup> want to emphasise that we should really find ways to understand the semantic pect of information to progress further in our understanding of the world in general and to build information technology $[11]$  that is more apt to our human condition. As when we apply the Shannon idea of sender and receiver, I would like to see not merely technical devices at the end of the lines. <sup>I</sup> am thinking of Nature as sender, our brains as receivers, and in turn our brains as senders (through our body) too. Thus leading to the generation of an information field between beings and reunion with Nature, so that the relationships are healthy in between and on the edge.

#### References

- [1] C.E. Shannon, A Mathematical Theory of Communication, 1948
- [2] Landauer, R., Information is Physical, 1992
- [3] http://en.wikipedia.org/wiki/Rolf Landauer
- [4] https://webmail.unizar.es/pipermail/fis/ 2006-Julv/
- [5] http://en.wikipedia.org/wiki/Entropy in thermodynamics and information theory
- [6] Juan G. Roederer, When and where did information appear first in the Universe?, 2004
- [7] Churchland, Sejnowski, Neural Representation and Neural Computation, 1990
- [8] Check out this cool new Master program @ ETH: http://www.nsc.uzh.ch
- [9] D-GESS, HS 2008: Michael Hampe: Einführung in die Philosophie der Biologie: Evolution
- [10] Giulio Tononi, An information integration theory of consciousness, 2004
- [11] Is Computer Science Science? http://cs.amu.edu/cne/pid/PUBS/ CACMcols/cacmApr05.pdf

## Python - so macht Programmieren Spass

CHRISTIAN HELBLING - FRIENDLY CODER

Heiland Holland, schon wieder ein Semikolon vergessen! Hier ein Durcheinander, welches end zu welchem if oder loop gehört, da ein Missverständnis, da es der Projektpartner mal wieder nicht so genau nahm mit den Einrückungen. Das Iterieren im Eiffel-Loop vergessen, oder mindestens so mühsam: unabsichtlich einen Integer-Überlauf erzeugt. Kommen dir die-Fehler bekannt vor? Willst du bequem und effizient programmieren können und dabei möglichst wenig Code schreiben?

Die Lösung steht natürlich schon im Titel: Python<sup>[1][2]</sup>. Ich lernte diese Sprache kennen, als ich eines Tages durch Zufall auf eine Rätselseite namens pythonchallenge<sup>[3]</sup> (ähnlich wie notpr0n<sup>[4]</sup>) gestossen bin und versuchte dessen Rätsel zu lösen. Noch am selben Abend lernte ich die meisten Features der Sprache kennen und seitdem bin ich davon begeistert. Und da ich nicht so gut Zeichnen kann wie Randall Munroe<sup>[5]</sup>, versuche ich nun mit diesem Artikel den Eiffel-geplagten Informatik-Studenten mal eine alternative Sprache zu zeigen.

wir einmal damit an, was die Sprache nicht hat. Grundsätzlich ist einmal alles Überflüssige gelassen. So gibt es beispielsweise bei Code-Blöcken erstmals gar keine geschweiften Klammern oder irgendwelche begin/end keywords. Zusammengehörender Code wird ganz einfach durch die Einrückung bestimmt. Dies macht das Ganze sehr übersichtlich und eindeutig. kolons braucht man keine zu setzten und Klammern nach if/while/... sind auch überflüssig.

Was ist denn so cool an Python? Fangen

Am besten fangen wir gleich mit einem fachen Beispiel an:  $\rightarrow$  Listing 1

→

```
1 def fib(n):
 2 """Print the Fibonacci series up to n."""<br>3 a, b = 0, 1a, b = 0, 14 while b < n:
 5 print a,<br>6 a, b = ba, b = b, a+b7
8 # Now call the function we just defined:
9 fib(2000)
10
11 # prints:
12 # 0 1 1 2 3 5 8 13 21 34 55 89 144 233 377 610 987 1597
```
Listing 1: Funktion für Fibonacci-Zahlen

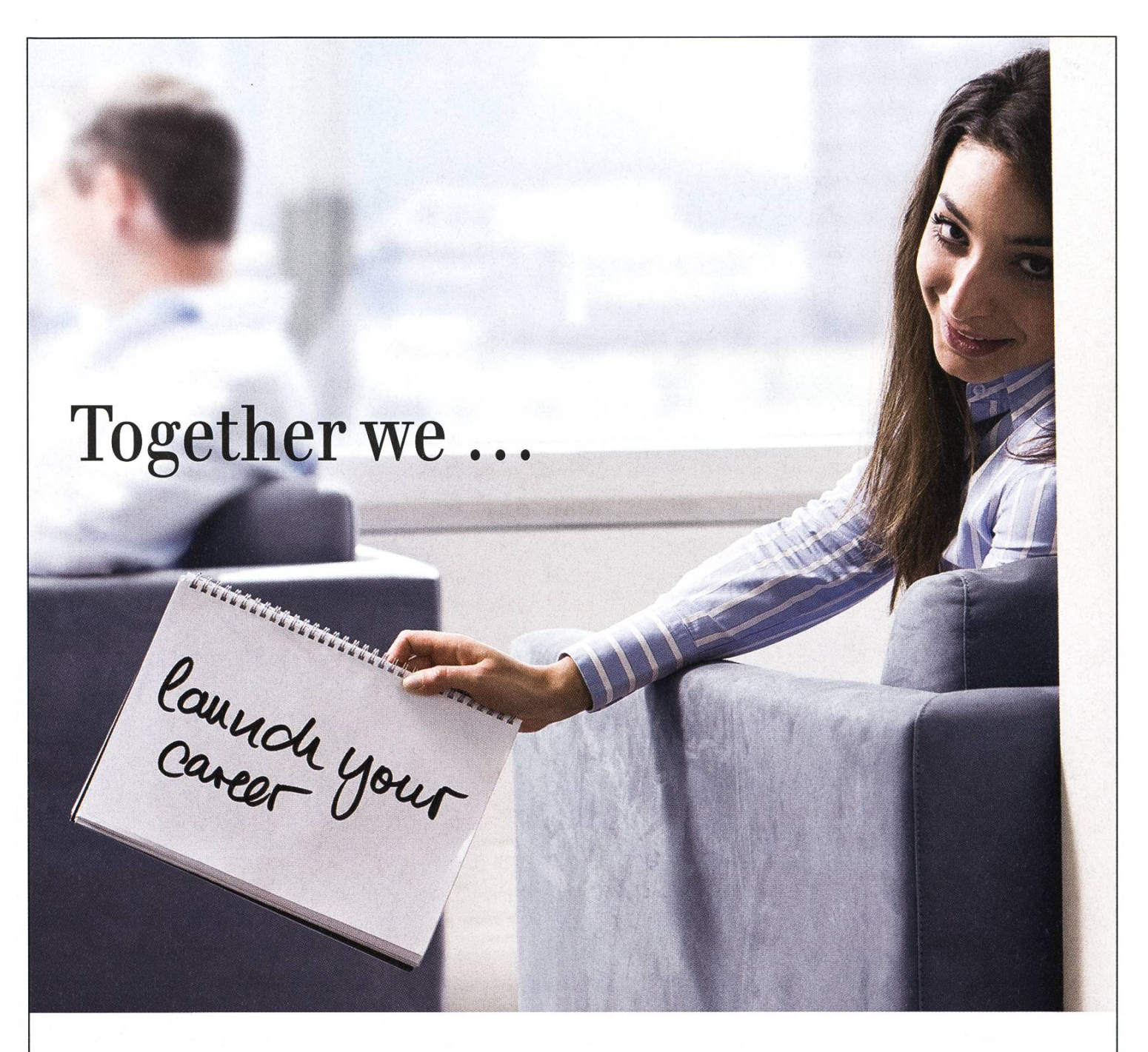

What makes us <sup>a</sup> leading financial firm? People with ideas, skills and <sup>a</sup> commitment to excellence - like you. Working for UBS exposes you to <sup>a</sup> global network of diverse talent that handles situations across all aspects of finance. You will have access to world-class training and challenge yourself on demanding projects from day one. A culture built over 140 years encourages respect, mutual support and <sup>a</sup> belief that our clients benefit most when you are given the opportunity to shine.

You & Us & UBS

It starts with you: www.ubs.com/graduates

www.ubs.com/graduates

→ Hier sehen wir schon ein paar einfache zepte der Sprache. Das Keyword def definiert eine Funktion und der String auf der nächsten Zeile (docstring) wird für die Dokumentation benutzt (ähnlich wie JavaDoc). Die dreifachen Anführungszeichen erlauben auch Zeilenumbrüche innerhalb des Strings. Sehr praktisch sind Mehrfachzuweisungen wie in Zeile 3 und 6. Somit kann die Benutzung von temporären riablen (und die damit entstehende Fehlerquelin manchen Fällen vermieden werden.

### Datenstrukturen

Python besitzt mehrere eingebaute Datenstrukturen, die sehr einfach zu benutzen sind. Ohne es zu merken haben wir im vorherigen Beispiel schon Tuples benutzt, nämlich bei den Mehrfachzuweisungen.Tuples sind Listen fester Länge, um mehrere Objekte in einem zusammen zu fassen. Somit können auch sehr einfach mehrere Werte gleichzeitig von einer Funktion zurückgegeben werden, wie > Listing 2 zeigt.

Die wohl wichtigste Datenstruktur in Python ist die Liste. Diese braucht man sehr häufig, und durch 'list comprehensions' wird sie auch ziemlich mächtig. > Listing 3

In Zeile 7 sieht man hier eine solche 'list prehension'. Diese nimmt einfach alle Elemente x aus der Liste numbers, die grösser als <sup>5</sup> sind, und erstellt aus jedem Element ein Tupel mit x selber,  $x^2$  und  $x^3$ . Das Ganze ergibt dann wieder eine neue Liste mit diesen Tupeln.

Über Listen iterieren geschieht im Normalfall ganz simpel, so wie in Zeile 4. In Zeile 9 wird sogar noch im gleichen Schritt dasTupel wieder in einzelne Variablen entpackt.

Danach sieht man gleich noch wie Strings formatiert werden können. Der Format-String hält sich sehr stark an die Syntax von printf in C.

Nennenswert ist hier noch, dass Python kei-Probleme mit grossen Zahlen hat. So wird beispielsweise die Zahl 12345<sup>3</sup> automatisch in 'Biglnt' umgewandelt, da sie nicht mehr in der Standardrepräsentation (32bit) Platz hat. Dies ist äusserst bequem und erspart auch sehr viel Ärger mit Overflows.

Dictionaries aka Hashtables sind genau so elegant und bequem in die Sprache eingebaut wie Listen und Tupel. Das folgende Beispiel vom Python-Tutorial<sup>[6]</sup> sagt eigentlich schon alles..  $\rightarrow$  Listing 4  $\rightarrow$ 

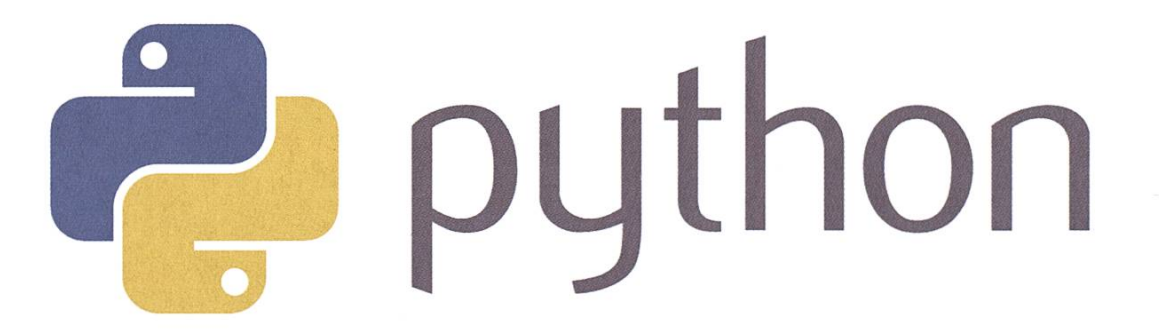

```
1 def foo(a, b):
2 return (a + b, a - b)3
4 x, y = f \circ (5, 3)5 print x, y
```
Listing 2: Tuples

```
1 numbers=[42,2,7,12345]
 2
 3 #print every element of the list
4 for n in numbers:<br>5 print n
      5 print n
 6
7 tuplelist=[(x,x**2,x**3) for x in numbers if x>5]8
9 for n,square,cube in tuplelist:
10 print '$5d^2=8d' $(n,square)<br>11 print '$5d^3=8d' $(n,cube)print '%5d^3=%d' %(n, cube)
12 # this loop prints:
13 # 42*2=1764
14 # 42*3=74088
15 \# \qquad 7^{\wedge}2=4916 \# \qquad 7^{\circ}3 = 34317 #12345*2=152399025
18 #12345*3=1881365963625
```
Listing 3: Listen

```
>>> tel = {'jack': 4098, 'sape': 4139}
>>> tel['guido'] = 4127»> tel
{'sape': 4139, 'guido': 4127, 'jack': 4098}
»> tel[ '
jack' ]
4098
>>> del tel['sape']
\Rightarrow tel['irv'] = 4127
»> tel
{'guido': 4127, 'irv': 4127, 'jack': 4098}
»> tel.keys()
['guido', 'irv', 'jack']
>>> tel.has_key('guido'
True
>>> 'guido' in tel
True
```
Listing 4: Dictionary (Python-Interpreter Log)

```
1 class Bag:
 rac{\text{def}}{\text{self}} def \frac{\text{init}}{\text{self}} (self):
 3 self.data = []<br>4 def add(self. x):
 4 def add(self, x):<br>5 self.data.app
 5 self.data.append(x)<br>6 def addtwice(self.x):
 6 def addtwice(self, x):<br>7 self.add(x)
 7 self.add(x)<br>8 self.add(x)8 self.add(x)<br>9 def str (sel
9 def _str_(self):<br>10 return 'Bag th
               return 'Bag that contains: '+', '.join(self.data)
11
12 b=Bag()
13 b.addtwice('spam')
14 b.add('eggs')
15 b.add('spam')
16
17 print b
18 # prints:
19 # Bag that contains: spam, spam, eggs, spam
```
Listing 5: Klassen und Objekte

#### $\rightarrow$ Klassen und Objekte

Klassen sind in Python etwas speziell, insofern dass sie sich zur Laufzeit auch wie norma-Objekte verhalten. Beim parsen der Klasse wird ein Klassenobjekt erstellt, das auch nachträglich noch um weitere Attribute erweitert werden kann. Die Syntax ist ziemlich simpel.

### $\rightarrow$  Listing 5

Der Konstruktor wird mit init zeichnet, und self bezieht sich jeweils auf das aktuelle Objekt. Es gibt noch ein paar weitere spezielle Methoden. str wird beispielsweise automatisch aufgerufen wenn eine String-Repräsentation des Objekts gefragt ist wie hier bei der Benutzung von print. Auch Infixe können so definiert werden (z.B.  $\qquad$  add für +).

Klassen können auch innerhalb anderer Klassen definiert sein, so wie Funktionen innerhalb anderer Funktionen definiert werden können. Da grundsätzlich alles ein Objekt ist, kann man recht viel dynamisch machen. Funktionales Programmieren durch Zurückgeben von Funktionen sowie Introspection sind somit einfach machbar.

Auch multiple inheritance wird unterstützt. Hier wird eine "depth first and then left to right"-Reihenfolge für die Auflösung von Methoden angwendet. Der Algorithmus wurde für newstyle-Objekte (neuere Python-Versionen) noch ein wenig angepasst $[7]$ , bleibt aber im Grossen und Ganzen der gleiche.

### Module

Module erlauben es, mit Python so ziemlich alles zu machen was man sich vorstellen kann (ausser natürlich Tee kochen...). Sehr viele C-Bibliotheken sind direkt verfügbar und man vermisst eigentlich überhaupt nichts. Die wichtigsten Module werden gleich mit dem Python-Interpreter mitgeliefert, ganz nach dem batteries-included-Prinzip.

Python bietet natürlich noch einiges mehr, was ich jetzt hier nicht mehr erwähnen kann, weil das Visionen nicht endlos Platz, und ich

nicht endlos Zeit habe. Um noch mehr darüber zu erfahren, gibt es im Internet reichlich Informationen: [6][8][9].

Der Name Python kommt übrigens nicht etwa von einer Schlange, sondern von der schen Komikertruppe Monty Python<sup>[10]</sup>. Der Holländer Guido van Rossum - Erfinder und BDFL (Benevolent Dictator For Life) der Sprache - war ein grosser Monty Python Fan und fand, dass Programmieren genauso Spass machen sollte. Aus diesem Grund findet man in der Dokumentation auch häufig Anspielungen auf Monty Python-Sketche.

So das wars von meiner Seite, und für alle, die jetzt noch nicht überzeugt sind, bleibt mir nur noch das folgende Zitat: "People who program in Python are probably at least 30% cooler than people who don't"[11] :D En Guete und es schöns Tägli!

Links

[1] http://www.pvthon.ora/about/

- [2] http://en.wikipedia.org/wiki/Pvthon (programming language)
- [3] http://www.pythonchallenge.com/
- [4] http://www.deathball.net/notpron/
- [5] http://xkcd.com/353/
- [6] http://docs.pvthon.org/tut/
- [7] http://www.python.org/download/releases/ 2.3/mro/
- [8] http://en.wikipedia.org/wiki/Pvthon syntax and semantics
- [9] http://diveintopvthon.org/
- [10] http://en.wikipedia.org/wiki/Monty Python
- [11] http://pvthonrocks.com/

## inforum

• • •

### Die Community zum Plaudern und Diskutieren.

Stelle Fragen zu Studien- und Freizeitthemen und lerne Studierenden aus anderen Semestern kennen.

forum.vis.ethz.ch

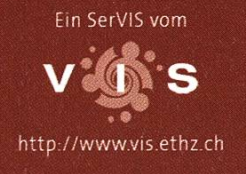

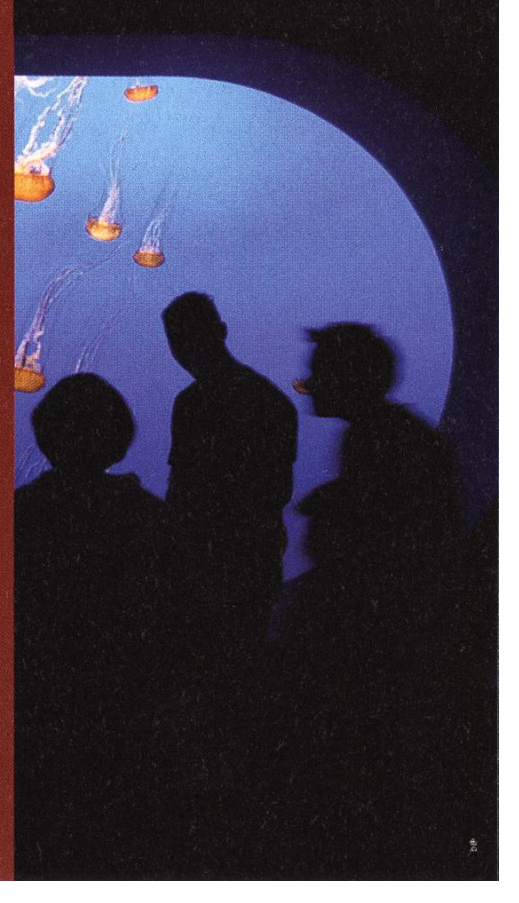

## Geocaching

Was ist das eigentlich? Diese Frage wird mir oft gestellt, wenn ich von meinem neuen Hobby erzähle. Dabei haben einige schon davon gehört, können sich darunter aber nichts vorstellen. Erzähle ich dann um was es dabei ungefähr geht, erlebe ich anfänglich zumeist Reaktionen wie: "So en Seich!", oder: "Hesch nüt gschieders z'tue?". Damit entsteht dann jeweils der Drang in mir zu erzählen, was die Motivation hinter Geocaching ist und warum diese "Sportart" weltweit immer mehr begeisterte Teilnehmer findet und genau das habe ich mit den nächsten Zeilen vor.

### Geocaching - kurz erklärt

Grundsätzlich geht es beim Geocaching rum, einen Behälter zu finden, welcher von jemandem versteckt wurde, der die Koordinaten im Internet publiziert hat. In diesem Behälter befindet sich ein Logbuch, in welches der Finder sich eintragen kann und damit bestätigt, den Cache gefunden zu haben. Dies in aller Kürze, detaillierte Informationen finden sich nachfolgend.

### Warum macht man das?

Einerseits geht es dabei um die Herausforderung, ob man ein Rätsel lösen kann oder clever genug ist die mitunter ausgefallenen Verstecke aufzufinden. Dabei wächst mit jedem gefundenen Cache das Sammelfieber und gleich an dieser Stelle eine Warnung: Geocaching kann süchtig machen!

Andererseits befinden sich die Caches an speziellen, schönen und ausgefallenen Orten,

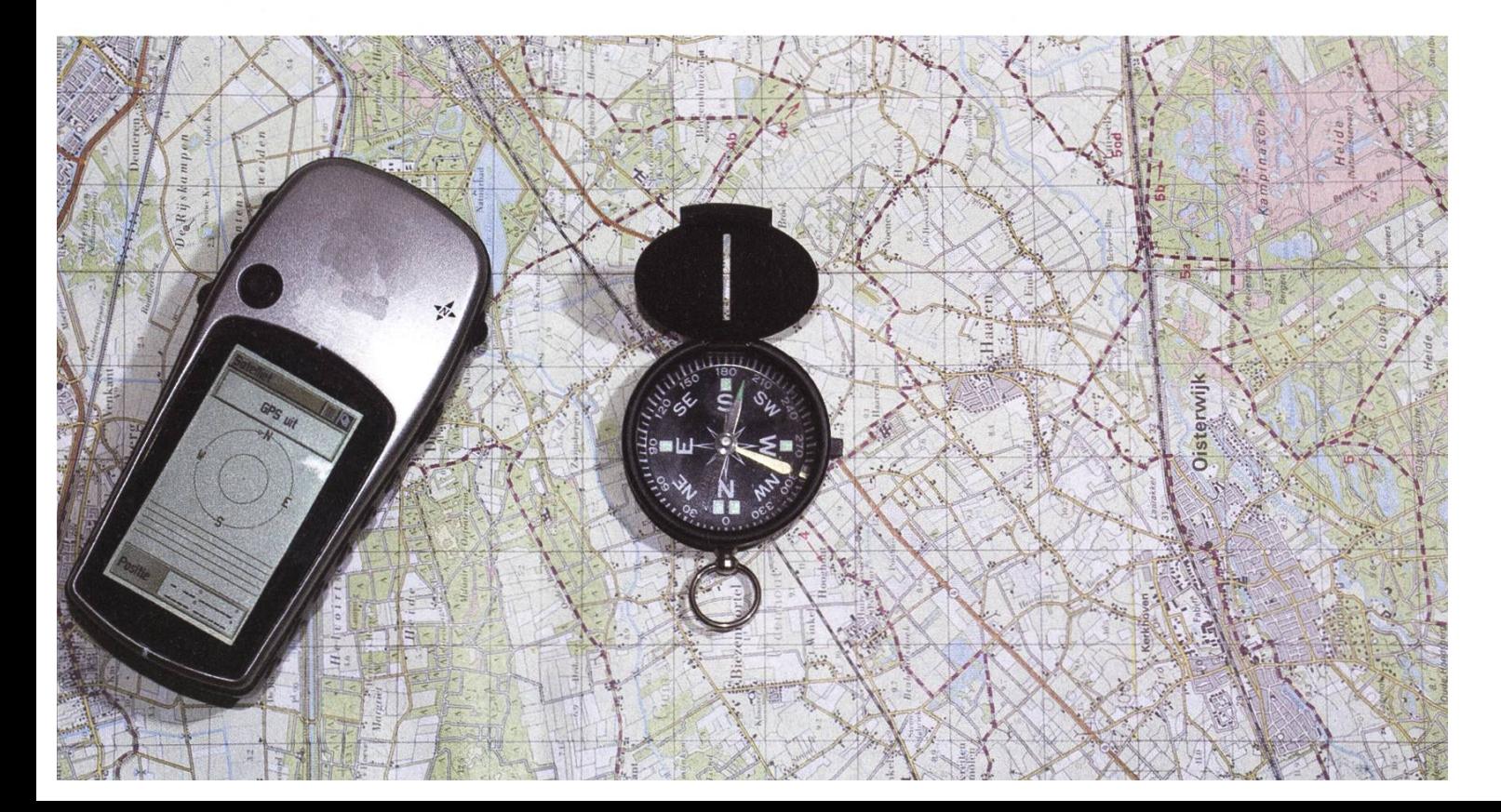

welche man sonst wahrscheinlich nie kennen gelernt hätte. Es ist ein naturverbundenes Abenteuer.

### Geschichte

Im Jahr 2000, unmittelbar nachdem die US Regierung die künstliche Ungenauigkeit der GPS-Ortung entfernte, wurden die ersten Geocaches versteckt, welche mit einem GPS-Empfänger aufgefunden werden konnten. So begannen also in den USA einige Outdoor-Fans damit, an speziellen Orten Verstecke zu erstellen. Bereits kurz darauf wurden dann die Cache-Standorte im Internet publiziert und erreichten damit eine breitere Audienz. Damit war der Grundstein für eine internationale Ausbreitung gelegt, denn spezielle Orte schloss natürlich insbesondere ferne Orte mit ein und so wurden auch ausserhalb Amerikas die ersten Caches versteckt. Waren es zu Beginn nur wenige Leudie diesem Hobby frönten, so sind es heute bereits über 600'000 begeisterte Geocacher weltweit.

### Arten von Caches

Über die Jahre hinweg wurden verschiedene Arten von Caches eingeführt, einige davon sind jedoch, zumindest bei uns, nicht sonderlich pulär. Im Folgenden beschränke ich mich also auf die gebräuchlichsten Formen. Den einfachsten Einstieg bieten Traditional Caches, diese zeichnen sich dadurch aus, dass ihre Koordinabekannt sind. Die Herausforderung dabei beschränkt sich auf die Suche vor Ort.

Ebenfalls weit verbreitet sind Multi Caches, von diesen sind lediglich Startkoordinaten bekannt. Beginnend bei diesen Startkoordinaten werden verschiedene Stationen angegangen, wobei man in der Regel an jeder Station die ordinaten der nächsten Station berechnet, um letztlich dann die Finalkoordinaten zu erhalten, wo sich der eigentliche Cache befindet.

Besonders herausfordernd sind die Mystery Caches. Bei dieser Form sind die eigentlichen Koordinaten zu Beginn unbekannt. Erst die sung eines Rätsels, zu welchem es in der Regel nur spärliche Hinweise gibt, führt zu den dinaten, an welchen man den Cache findet.

Neben der Art der Caches wird auch die Grösse der Behälter unterschieden. Oftmals handelt es sich um gewöhnliche Tupperware Behälter in verschiedenen Grössen. So genannte Mikro Caches sind oft einfach Filmdosen. Kleiner gehts aber immer noch, denn Nano Caches sind beispielsweise nur noch halb so gross wie ein Fingerhut.

### Trackables und Tauschgegenstände

In den grösseren Behältern befindet sich neben dem Logbuch auch noch allerlei Krimskrams wie Golfbälle, Schreiber, Smileys, Spielkarten, Aufnäher, ... Hierbei kann man Gegenstände tauschen. Man nimmt dabei einen Gegenstand heraus und legt dafür einen hinein. Diese dition geht auf die ersten Caches zurück und ist vor allem für Kinder lustig. Vielfach gehen nämlich ganze Familien auf Cache-Jagd. Neben den Tauschgegenständen bergen vielen Caches aber auch sogenannte Trackables. Dabei wird grundsätzlich zwischen Travelbugs und Geocoins unterschieden. Bei Travelbugs handelt es sich um simple "Hundemarken", die mit einem Tracking-Code versehen sind. Nimmt nun ein Cacher einen solchen Travelbug aus einem Cache, so bestätigt er dies mittels des Tracking-Codes und versteckt ihn dann baldmöglichst

→

wieder in einem anderen Cache. So kann der sitzer die Reise seines Travelbugs auf der Karte mitverfolgen. Häufig werden diese Travelbugs an Plüschtieren oder sonstigen Gegenständen befestigt und diese Gegenstände dann auf gro-Weltreise geschickt. Bei Geocoins handelt es sich um teilweise richtig schöne Münzen mit den verschiedensten Prägungen und ebenfalls einem Tracking-Code.

### geocaching.com

Die Webseite geocaching.com bietet eine Übersicht über alle Caches. Verschiedene funktionen ermöglichen die Suche nach Ort,

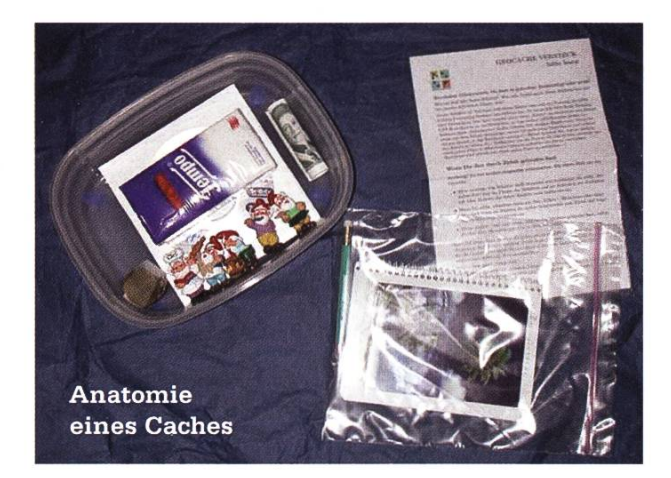

Art und Grösse der Caches. Die Caches können auch direkt auf einer Karte angezeigt werden. Jeder Cache besitzt unter geocaching.com eine eigene Seite mit Beschreibungen und einem Online Log. Hat man sich nämlich vor Ort ins Logbuch eingeschrieben, kann man sich auch noch in den Online Log des Caches eintragen. Dafür muss man sich jedoch auf der Webseite registrieren. Die Registrierung für den Standardaccount ist kostenlos. Ist man bereit für nen Premiumaccount eine jährliche Gebühr zu bezahlen, stehen einem zusätzlich komfortable Suchfunktionen und Benachrichtigungen zur

Verfügung. Ein Premiumaccount ist aber keinesfalls nötig um zu cachen.

### Ausrüstung

Die meisten Caches erfordern keine speziel-Ausrüstung, viele kann man sogar ohne GPS, alleine mit entsprechender Vorbereitung und einer Karte finden. Trotzdem ist ein GPS natürlich empfohlen. Gerade dann, wenn unterwegs verschiedene Stationen angegangen werden müssen. Sonst braucht es eigentlich nur noch einen Schreiber, um sich ins Logbuch einzutragen und los gehts. Oftmals ist man aber auch noch froh um eine Taschenlampe, und auch ein Taschenmesser kann manchmal gute Dienste leisten. Neben den einfachen gewöhnlichen Caches gibt es aber auch besonders ausgefallene, bei denen eine Kletter- oder gar eine Tauchausrüstung von Nöten ist. Allerdings wird man auf der Cache-Infoseite auf diese Umstände hingewiesen.

Auf jeden Fall aber sollte man sich auf die entsprechende Herausforderung adäquat bereiten. Handelt es sich um unwegsames Gelände oder ist sonst mit Gefahren zu rechnen, so sollte man nicht alleine Unterwegs sein und die entsprechende Kleidung tragen.

### Einstieg

Wer Lust hat, das Ganze einmal selbst auszuprobieren, der sollte sich einfach mal einen kostenlosen Account unter geocaching.com erstellen und die Caches in seiner Umgebung auf der Karte anzeigen lassen. Ihr werdet überrascht sein, wieviele Caches sich in unmittelba-Nähe von eurem Wohnort befinden. Als erste Caches empfehlen sich Traditional Caches mit einer Grösse von mindestens Regular. Am besten druckt man sich einfach die Cache-Infoseite aus und nimmt sie auf Cache-Jagd mit. Jetzt einfach noch die Koordinaten ins GPS eingeben und dem ersten Log steht nichts mehr im Weg, sofern man dann den Cache vor Ort auch findet. Beim bergen eines Caches ist Vorsicht geboten. Nicht-Cacher, sogenannte Muggles, sollten wenn möglich nichts davon mitbekommen, da der Cache sonst oft keine lange Lebensdauer besitzt! Achtet beim Verstecken darauf, dass ihr den Cache wieder gleich hinterlasst wie ihr ihn vorgefunden habt. •

### Links

Folgende Seiten bieten weitere Informationen oder nützliche Tools fürs Cachen:

- http://www.geocaching.com
- http://www.swissgeocache.ch
- http://www.mapit.ch

#### Screenshot von geocaching.com

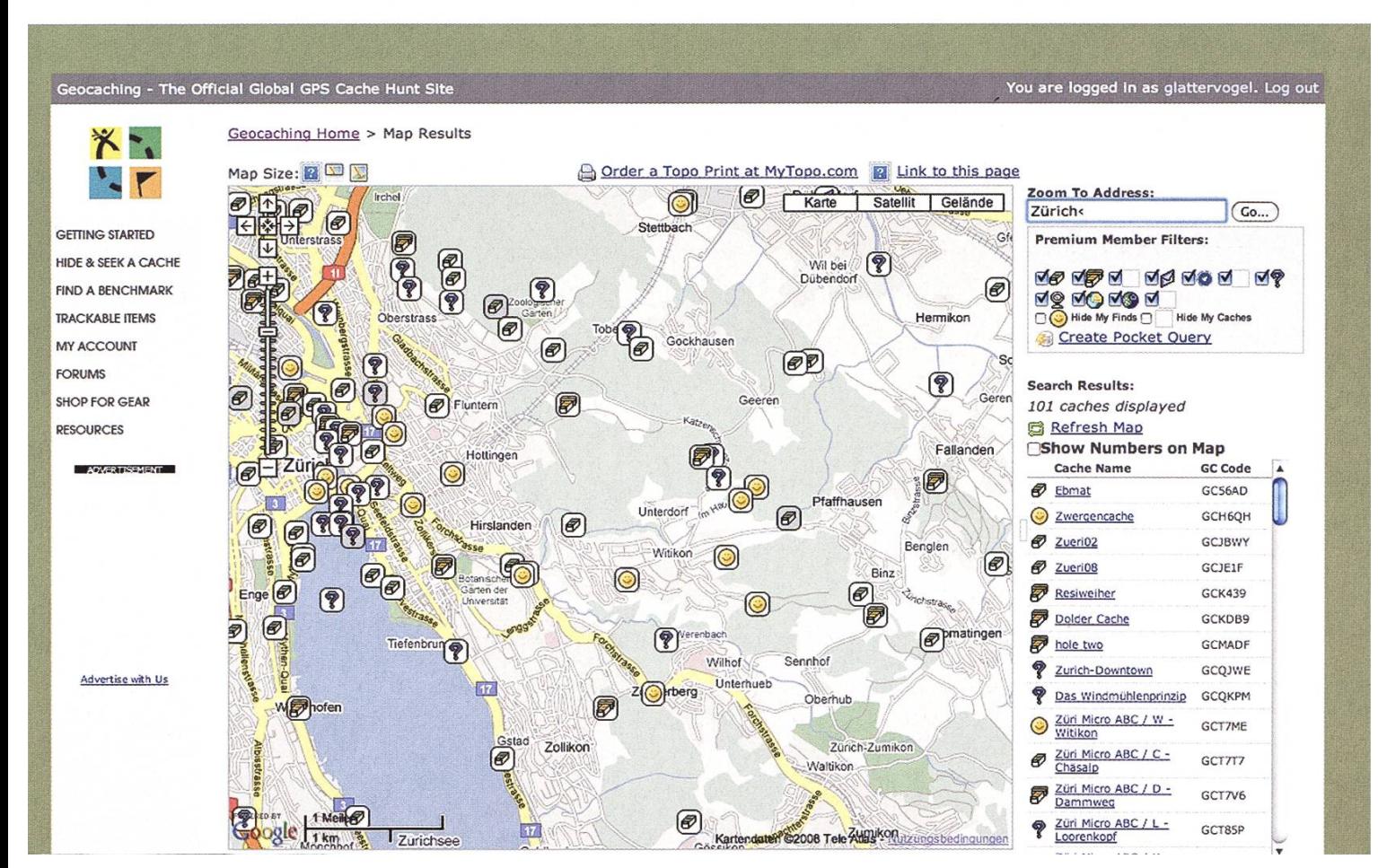

### Vorstand: Tätigkeitsbericht

Der VIS-Vorstand und seine Kommissionen haben auch im letzten Semester wieder hart für euch gearbeitet. Nachfolgend findet ihr einen kurzen Bericht von allen Ressortleitern und den Kommissionspräsidenten.

### Präsidium - Markus Pilmann

Ich habe nun das zweite Semester als Präsident des VIS hinter mir. Die Arbeit hat wieder grossen Spass gemacht. Ich werde dieses mester mein Amt niederlegen, so dass wieder Frische in den VIS einkehrt.

Dieses Semester habe ich vor allem meine laufenden Projekte weitergeführt und versucht, die Beziehungen des VIS innerhalb der ETH zu verbessern. Ein Erfolg war sicher die Wahl zum FR-Präsident des VSETFi, das nun nach Till Kleisli wieder mal von einem VISIer bekleidet wird. Die Orientierungstage wurden zusammen mit dem VSETFI organisiert - ob mit Erfolg kann ich leider zum Zeitpunkt zu dem ich das schreibe noch nicht sagen - aber ich hoffe natürlich das beste.

In der Hochschulpolitik habe ich mich zusammen mit Raffaele Sandrini und Martin Maag für die externen Masterstudenten betreffend Foundations stark gemacht. Die Professorenschaft hat immerhin versprochen, mit hoher Priorität nach einer besseren Lösung für die Qualitätssicherung zu suchen.

Zudem wurde auch dieses Semester wieder die Raumfrage heiss diskutiert. Wir sind hier türlich an einer fairen und zufriedenstellenden Lösung für alle Parteien (Departement, VSETFI, andere Fachvereine) sehr stark interessiert und wollen auf eine Konstruktive Weise zum Finden einer solchen beitragen.

### Quästur, Vizepräsidium, Hochschulpolitik Raffaele Sandrini

Ich war das letzte Semester als Quästor und Vizepräsident für den VIS tätig. Zusätzlich hab ich mich noch ein wenig um die Flochschulpolitik gekümmert.

Über die Quästur gibt es nicht viel zu erzählen. Je weniger man hört desto besser geht es ihr. Ich hatte einigen Stress die KP abzurechnen. Der VIS hat mit der KP 2008 einen hohen Umsatz erreicht, welcher eingetrieben werden muss. Weiter war es allgemein ein sehr aktives Semester für den VIS, was für zusätzliche Last auf mein Amt gesorgt hat. Gegen Ende ist uns etwas das Geld für die Verpflegung im Büro ausgegangen, dies obwohl wir diesen Budgetposten stark angehoben hatten. Alles in allem hat sich die Aktivität des VIS, was gut in Dicke und Anzahl von Quästurordnern zu messen ist, in diesem Semester verglichen mit dem Letzten, verdoppelt.

Als Vizepräsident hatte ich nicht wirklich viel zu tun. Markus ist seinen Pflichten oft nachgekommen. Ich war meistens bei den FR-Meetings dabei und habe Markus ab und zu vertreten.

Weiter war ich in der UK, der DK und dem MR jeweils Delegierter. In der UK hatten wir vor lem die Bachelor Reform im Programm, welche

### Party & Events - Daniel Zeiter, Roman Saratz

Wir Projektis (Roman und zeiti) hatten im vergangenen Semester bei folgenden Projekten mitgemischt:

- Die FKK bei all ihren Anlässen unterstützt.
- Paintball (unterstützt)
- Go-Kart (unterstützt)
- Absolventenparty
- polyCUP (ETFI-weiter Sportevent)
- Pokerturnier

### Webmaster - David Gubler

Als Webmaster hat man ja den Vorteil, dass <sup>i</sup> die anderen nicht unbedingt sehen, wenn man nichts gemacht hat. Leider sieht man es auch : nicht umbedingt, wenn man dann doch etwas macht... Oder hat jemand gemerkt, dass der Code vom SVN-GUI überarbeitet wurde? Oder die Bugfixes in der Wiki-Userauthentifizierung? ' Die diversen kleinen, VIS-internen Helferlein? Die Mails an die Informatikdienste, damit wir <sup>I</sup> endlich gescheite VIS-Mitgliederlisten erhalten? Wobei böse Zungen jetzt behaupten, das hätte wir an der DK zum Abschluss bringen konnten und ab HS08 zum Einsatz kommt. Die Gebäudesituation war öfters auf dem Programm, wo es immer wider zu Konfusion und Missinformation kam. Weiter war ich in der Arbeitsgruppe zur Goldenen Eule Aktiv. Diese wurde im letzten Semester etwas redesigned um möglichst allen Fachvereinen gerecht zu werden. Neu bekommen die Fachvereine die Liste ihrer besten Kandidaten woraus sie dann den endgültigen Gewinner des Departements auswählen müssen.

- Conquering Zürich (Bierlauf)
- Freiluftlichtbildschau (Openair Kino)
- Summerbar
- Dozentenapero/VISTeaching Award
- LAN-Party vs. AMIV
- Wakeboarden mit Accenture
- Prûfungsendapéro
- VIS-Banner

ich soeben erfunden...

Nun ja, ehrlich gesagt füllt das ja noch kein Semester, deshalb war ich noch in meinem benamt als Bastelminister aktiv, sprich Zombie-Flardware anschleppen und ausschlachten, Drucker flicken, Dupiexeinheiten zerlegen, Workstations einrichten, Mensi beim Server basteln helfen und kaputte Kondensatoren in Bildschirmen ersetzen.

Leider (Was, "zum Glück"?!? Wer war das? Dem nehm ich gleich das Internet weg!) war das

 $\rightarrow$ 

→ mein letztes Semester im VIS, deshalb wünsche ich meinem Nachfolger (und natürlich dem ganzen zukünftigen Vorstand) viel Erfolg und vor allem viel Spass!

Webmaster-Job zu begeistern, hier noch ein paar Stichworte: Gigabit-Internet! Kabelbinder! 4 Terabyte! Dual XEON! Quad XEON! Vili Server! 19"! A3-Duplex-Farblaser! 2X23" Bildschirme! Hardwarelager!

Ach ja, um noch ein paar Leute für den

### Infrastruktur - Nora Zoller

Kurz gesagt habe ich als Infrastrukturministerin im letzten Semester dafür gesorgt, dass sich im VIS-Büro alle wohlfühlen können. Leider reichte meine blosse Gegenwart dazu meistens nicht aus und so habe ich versucht, immer rechtzeitig Kaffee, Zucker, Milch, Becher, Getränke, Papier und was das Herz sonst noch so alles begehrt, zu bestellen. Gleich zu Beginn habe ich ein paar Neuerungen eingeführt, unter anderem eine teurere Kaffeesorte und gesunde Snacks (Äpfel) für meine Schützlinge. Die Klebezettelchen, die ich mit guten Absichten gekauft hatte, wurden leider von unbekannten

### Firmenkontakt - Dario Simone

In meinem ersten Semester als VIS-Firmenverantwortlicher habe ich Exkursionen zu 6 men organisiert und durchgeführt. Obwohl sich wenige Studenten dafür begeistern konnten, wollten alle Firmen ihre Exkursion durchführen und haben dies auch meist mit viel Engagement gemacht.

Neben den Exkursionen haben wir noch <sup>2</sup> weitere Events mit Firmen organisiert. ABB hat zu einer Besichtigung der NZZ-Druckerei geladen und der "ausgebuchte" Event hat allen gefallen (so weit ich gehört habe). In den merferien haben wir gemeinsam mit Accenture einen Wakeboardevent organisiert. Das WaHalbwüchsigen dazu benutzt, das ganze Büro mit geistigen Ergüssen zuzukleistern. Dies nur als Beispiel dafür, wie mir die Arbeit nicht mer leicht gemacht wurde. Natürlich verlief auch sonst nicht alles reibungslos. Am Anfang habe ich zum Beispiel oft zu wenig Kaffee stellt und nach wenigen Tagen musste ich schon wieder einkaufen. Gegen Ende des Semesters war dann auch noch das Verpflegungsbudget aufgebraucht. Abgesehen davon, dass das gettechnisch nicht ganz so erfreulich war, zeigt es mir aber auch, dass der VerpflegungsserVIS geschätzt und genutzt wird.

keboarden und der anschliessende Apéro hat den Teilnehmern sehr gut gefallen und auch Accenture hat Interesse an einer Wiederholung geäussert.

Ansonsten wurde das Visionen immer brav mit Inseraten beliefert. Leider lief der Verkauf nicht mehr ganz so gut wie letztes Semester, was vor allem darauf zurückzuführen ist, dass die Rückseite "nur" noch in jeder zweiten Ausgabe gebucht wurde.

Wie jedes Jahr wurden auch wieder Seminamit Swiss Indépendance durchgeführt. Alle Seminare waren vollständig ausgebucht (3 rufsstarterseminare und ein "Finanzseminar").

Zu guter Letzt bin ich noch verantwortlich für VISIT. Das 1. Release steht kurz vor der Fertigstellung und VISIT wird (vor allem von der KPK) auch bereits rege genutzt.

### Aktuarin, Information - Daniela Meier

Ich hatte bei meiner Aufgabe als Aktuarin vergleichsweise wenig zu tun und war sprechend selten im VIS-Büro anzutreffen. Ich schreibe jeweils während den Vorstandssitzungen die Protokolle. Falls diese aber noch nicht online sind, so liegt das nicht nur an mir, dern auch am Präsi, der seine Unterschrift noch

nicht daruntergesetzt hat.

Ausserdem bin ich für das Ressort Informatizuständig, was eigentlich nur heisst, dass ich auf "accept" klicke, wenn jemand eine Mail an alle Studenten senden will. (Ja, ich bin schuld, wenn ihr Mails vom VIS kriegt).

### Prüfungssammlung, Vizequästur - Philippe Jacot-Guillarmod

Für das Ressort Prüfungssammlung habe ich die Aufgaben erledigt, welche jedes Semester anfallen. Dazu gehören das Einsammeln von alten Prüfungen für die Sammlung und das Zusammenstellen der Prüfungsbündel für die Basisprüfung und das 4. Semester. Daneben bin ich die mündlichen und schriftlichen Prüfungen durchgegangen um ältere Prüfungen aus den Ordner zu entfernen und ins Archiv zu verschieben. Eine Neuerung umfasst das Drucken der Prüfungsbündel beim SPOD, welches für vereine zum Materialpreis erfolgt und damit einiges günstiger ist als der Druck bei der Reprozentrale, ohne Qualitätseinbussen hinnehzu müssen. Dadurch war es möglich die Preise der Bündel um einen Franken zu senken und gleichzeitig den Verlust um zwei Drittel zu reduzieren.

### Sysadmin - Manuel Stocker

Das Ressort des Sysadmin ist traditionell für die Mitglieder eher unscheinbar; er kümmert sich halt um die PCs im Büro und so. In den letzten zwei Semestern hat der Umfang der Infrastrukur sowie der Dienste für Mitglieder jedoch massiv zugenommen, so haben wir zum Forum und der Webseite nun zum Beispiel auch SVN-Repositories für alle oder seit neustem nen Jabber-Server. All dies erfordert natürlich auch eine grössere Infrastruktur. Wir haben zwischen 11 Server sowie 6 VMs, die gewartet,

gehegt und gepflegt werden wollen. Da kann es durchaus mal passieren, dass man am Abend noch im VIS Büro ist, langsam nach Hause gehen will und eine HD abraucht, was einen Besuch im Serverraum nach sich zieht (Eigentlich wollte ich doch nach Hause... hmpf)

Dieses Semester haben wir (man muss an dieser Stelle noch erwähnen, dass die Ressorts Sysadmin sowie Webadmin fliessende Grenzen haben) neben den kleinen Arbeiten, die so fallen, alle Workstations im Büro erneuert, sowie

→

den Storage-Server ausgetauscht. Der Grossteil → der Arbeit bestand jedoch darin, hier etwas zu feilen, da etwas zu schrauben und dort etwas zu plaudern, so dass die Infrastruktur und die Ser-VlSes immer (möglichst) optimal laufen.

### Chefredaktion - Tobias Heinzen

Die Früchte meiner Arbeit haltet ihr soeben in euren Händen. Ich war verantwortlich dafür, dass mehr oder weniger pünktlich <sup>3</sup> Ausgaben der Visionen in den Briefkästen landen. Teilweihektisch ging es um den Redaktionsschluss zu und her, weil einige Artikel mal wieder nicht da waren.

wenig gearbeitet. Ich habe sowohl Aboanfragen von Ex-Studierenden und Firmen bearbeitet, als auch Rechnungen verschickt. Ausserdem habe ich kleinere Arbeiten, wie zum Beispiel den Erstsemestrigenbrief zu verfassen, erledigt.

Zum Highlight meiner Amtsperiode gehörte schliesslich der ETH SurvivalGuide. Eine menfaltbare Karte für die Erstsemestrigen.

### Zudem habe ich auch hinter den Kulissen ein

### Kontaktpartykommission (KPK) - Jan-Filip Zagalak

Die Kontaktparty 2008 wurde am 26.-27. Februar 2008 mit 89 teilnehmenden Firmen durchgeführt.

Das Feedback der Firmen war durchwegs positiv, bemängelt wurde vor allem die kurze Dauer, sowie die als zu klein empfundene nehmerzahl. Die gebuchten Dienstleistungen sind innerhalb von 2 Monaten verrechnet und einbezahlt worden. Einzelfälle sind noch offen. Die Helfer wurden für ihre Mühen mit einem

Essen entschädigt. Im April haben die reitungen für die KP09 mit Adrian Kyburz, Huy Quoc Nguyen und llya Vasilenko als Verstärkung begonnen. Bisher wurde eine Review von sit>>, die Produktion eines neuen Kontaktparty-Booklets für Firmen und der Einladungsversand für die KP09 erfolgreich abgeschlossen. Die Kontaktparty 2009 wird als ganztätiger Event am Samstag, dem 28. Februar 2009 stattfinden.

### Nachwuchs-Kommission (NachKomm) - Nicolas Bigler

Wie schon die letzten paar Semester hat die NachKomm wieder einige Mittelschulen besucht und dort Vorträge gehalten. Das Feedback war meistens positiv und eine Mittelschule (Kanti Frauenfeld) hat sich schon wieder gemeldet um den Vortrag im November bei einer anderen Klasse zu wiederholen.

Im letzten Semester haben wir einen Flyer gestaltet und drucken lassen (5000 Ex.). Ziel dieses Flyers ist es Schüler auf das Informatikstudiaufmerksam zu machen und sie im Idealfall dafür zu begeistern.

Auf dem Flyer sind ein Student und eine dentin unseres Departementes beim gemeinsamen Lernen abgebildet.

Der Flyer wird an allen Veranstaltungen teilt an denen Mittelschüler vertreten sind (Maturandentage, Vorträge, Technikwochen etc.)

Im Rahmen der informatica08 haben wir ein neues Projekt lanciert: Einen dreitägigen Schnupperkurs für interessierte Schüler. Der Kurs ist dem der Frauenförderung nachempfun¬

### Fest- und Kulturkommission (FKK) - Remo Gisi

### Rock im StuZ

Trotz ein paarVandalen war das Rock im StuZ wieder mal eine super Party. Livemusik und eine Barcrew in hellblau sorgten für Stimmung.

### VISKAS

Der Traditionsevent des VIS. Beim diesjährigen VISKAS wurde nicht gekleckert, sondern geklotzt. Auch ein bisschen Dekadenz steht uns zwischendurch ganz gut. Wir haben uns alle

### Forumskommission (ForK) - Matthias Payer

einmal getroffen und dort einige wichtige Punk- von mündlichen Prüfungen. geregelt. Unter anderem wurde bestimmt, dass wir auf die neue Version des vBulletin- schlag über die noch genau abgestimmt wer-Board umsteigen, das viele tolle neue Features den muss. bringt.

Ausserdem wurden die Firmenkontakte Anfragen von Benutzern und Firmen Studenten veroeffentlichen dürfen. Sie sollen verrichtet. dies jedoch nicht im Forum sondern im Viski

den, mit dem Unterschied dass bei uns nicht nur Frauen teilnehmen dürfen.

Leider konnten wir das Projekt mangels meldungen nicht durchführen.

Nach diesem interessanten und vielseitigen Semester trete ich als NachKomm-Präsident rück, damit ich mich wieder voll und ganz auf mein Studium konzentrieren kann.

Mühe gegeben, dem grosszügigen Budget recht zu werden.

Bald:

#### VSETH-ESF

Star Wars Doppel-Bar in Zusammenarbeit mit VEBIS und VCS. Man darf gespannt sein. VIS-ESF

Die Ersti-Party im StuZ. Man sieht sich!

Auch wir von der Forenkommission waren tionen, über die nicht unbedingt diskutiert wird, dieses Semester nicht untätig. Wir haben uns wie Prüfungsmusterlösungen oder Mitschnitte

Neu hat die ForK auch zwei Logos als

regelt, sodass Firmen in Zukunft auch Texte für wortet und einige administrative Tätigkeiten Nebenher wurden viele Updates gemacht,

erledigen. Allgemein wollen wir auch, dass das immer an neuen Mitarbeitern interessiert und Viski in Zukunft mehr genutzt wird für Informa- freuen uns auf neue Gesichter und Meinungen. Falls jemand interessiert ist sind wir natürlich

### Pink Noise VON BIRGIT JUNKER UND CORINA BASSI

"Hilfe! Pink!" werden jetzt vielleicht ein paar von euch denken, aber lest zuerst mal weiter. Laut Wikipedia ist Pink Noise ein Rauschen irgendwo zwischen Red und White Noise. Ist das alles?

Nein, seit bald zwei Jahren ist es ausserdem ein Studentinnen-Verein an der ETH Zürich. Das 'i' in Studentinnen ist extra klein geschrieben, da in unserem Verein nur weibliche Mitglieder aufgenommen werden. Dies nicht etwa weil wir etwas gegen Männer hätten, ganz im Gegenteil ;-)•

Trotzdem braucht Frau zwischendurch wieder mal einen reinen Frauenabend und nau dazu hat sie an den Höcks von Pink Noise Gelegenheit. Ganz nebenbei werden da auch neue Kontakte zu anderen ETH-Studentinnen geknüpft.

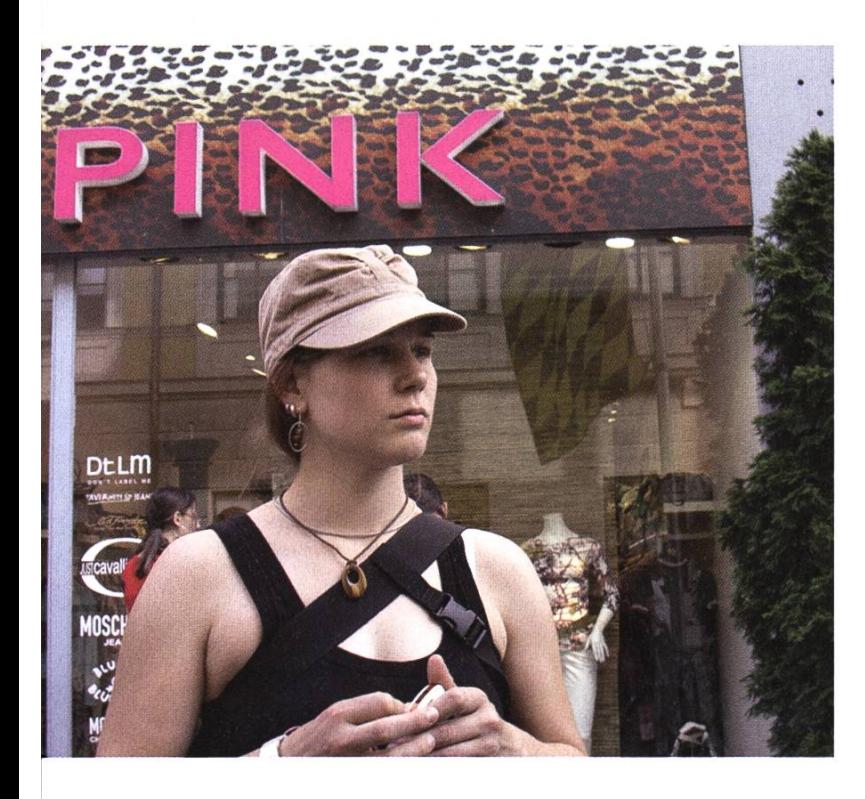

Neben den Flöcks veranstaltet Pink Noise auch jedes Jahr Firmenbesuche und Workshops, die möglichst allen Studienrichtungen gerecht werden.

Wir waren schon bei SCS (Super Computing Systems) und bei KABA zu Besuch und haben einen Workshop zum Thema Bewerbungen ganisiert. Wer sich dafür interessiert, findet auf unserer Homepage<sup>[1]</sup> weitere Infos dazu.

Natürlich ist auch für dieses Semester wieder ein Workshop in Planung. Das Thema dazu ist Kommunikation. Die zahlreichen männlichen Leser muss ich an dieser Stelle leider enttäuschen, der Workshop ist 'women only'.

Zwischendurch organisieren wir aber auch Events, bei denen der Spass im Vordergrund steht.

So hat sich z.B. im letzten Dezember ein Grüppchen PinkNoislerinnen mit Anhang zum Guetzle getroffen. Herausgekommen sind viele feine Guetzli und ein paar gemütliche Stunden, in denen viel geschwatzt und gelacht wurde.

Im Sommer waren ein paar von uns für ein Wochenende in München. Da eine PinkNoislerin momentan in München studiert, hatten wir eine private Touristenführerin und haben nebst den Sehenswürdigkeiten natürlich auch das Münchner Nachtleben und die berühmten gärten erkundet.

Natürlich ist unser Verein für Frauen gedacht, aber auch Männer können ein bisschen von Pink Noise profitieren, wenn wir, z.B. wie am letztjährigen ESF, eine Bar führen, bei der nur Frauen hinter derTheke stehen ;-).

Wir freuen uns immer über neue Mitglieder. Wenn du Interesse hast, melde dich doch einfach unter info@pinknoise.ethz.ch.

Link [1] http://www.pinknoise.ethz.ch

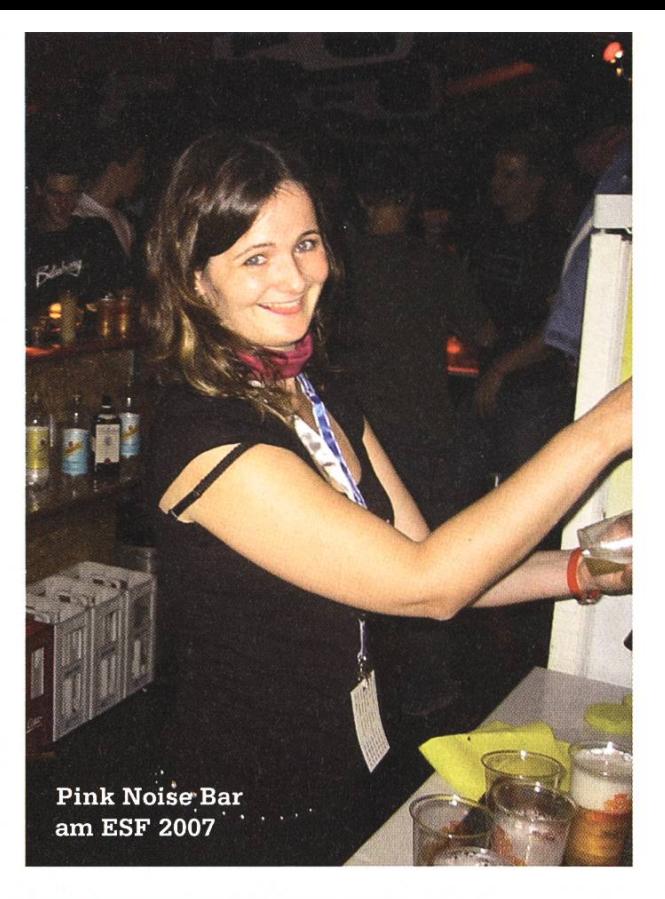

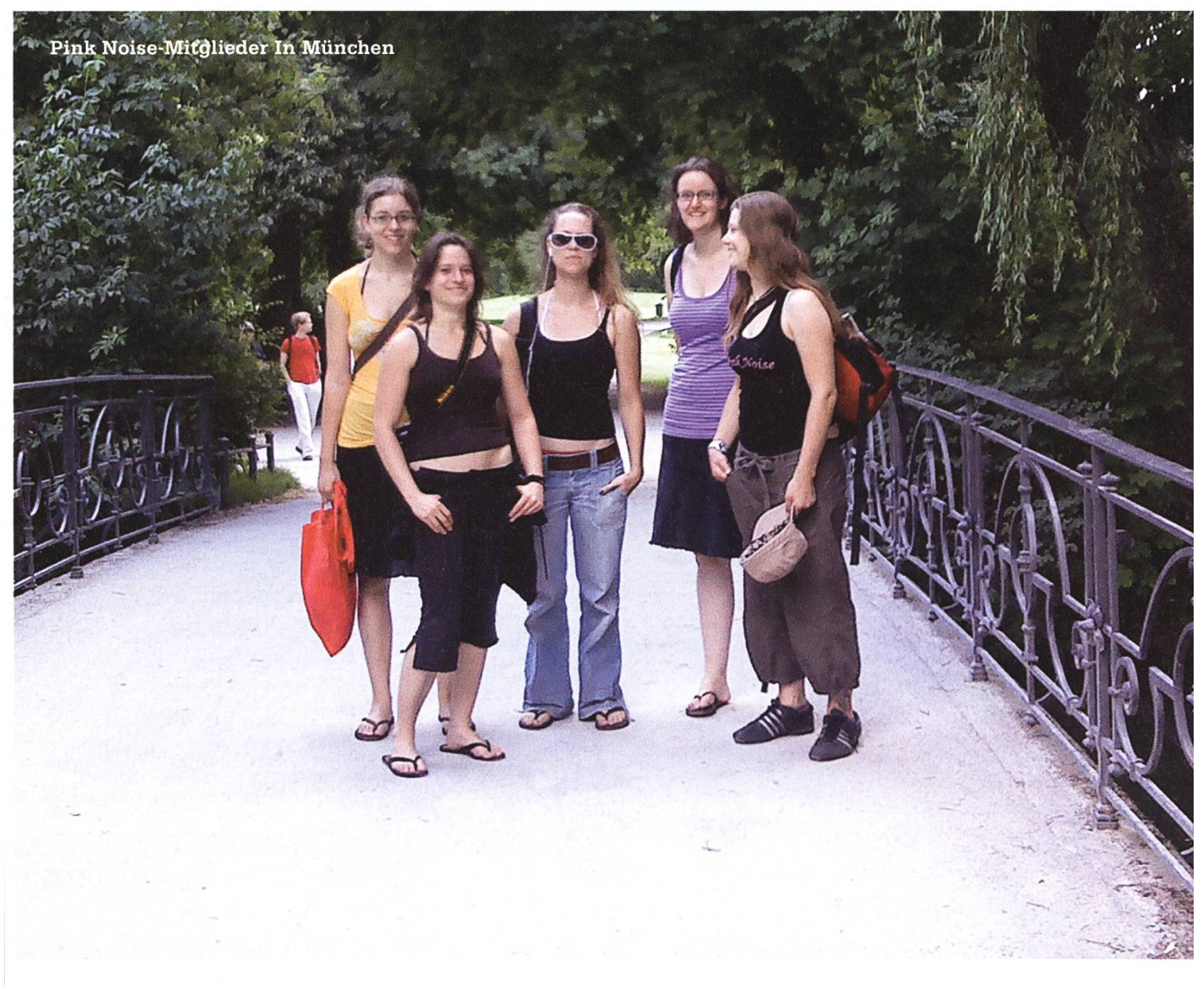

### Exkursionen DARIO SIMONE - LOCKT EUCH AUS DEM KELLER

Viele Studenten suchen für ein Praktikum oder eine feste Stelle nach der zu ihnen passenden Firma. Dabei gilt es nicht nur abzuschätzen, ob man in die Forschung, Entwicklung, Beratung etc. gehen will, sondern viel mehr geht es darum sich eine Firma auszusuchen, deren Arbeitszu einem passt, und auch weitere Faktoren wie Arbeitsort, Mitarbeiter, Bürosituation gilt es abzuwägen.

Doch wie kann man sich am besten über all dies informieren? Da gibt es natürlich die taktparty (und Polymesse etc.) an denen geschulte Mitarbeiter erzählen wie toll doch alles bei ihnen ist. Oder man informiert sich über die Homepage, die zig Male von verschiedensten Beratungsinstituten überarbeitet und angepasst wurde. Viel besser ist da wohl schon persönliche Kontakte, die man in einer Firma hat, über alles auszufragen. Aber wer kennt schon jemanden in jeder Firma, die einen interessiert? (Vor allem wenn man die ungeheure Menge an tikfirmen auf Mitarbeiter- (und Praktikanten-) Suche beachtet).

Meiner Meinung nach eine der besten Möglichkeiten ein paar Firmen in einer zwungenen Weise kennenzulernen bieten die Firmenexkursionen, die der VIS jeweils im lingssemester durchführt. Besonders in Anbetracht des grossen Aufwandes, den die meisten Firmen im letzten Semester betrieben haben, um den Studenten einen möglichst informatiund angenehmen Ausflug zu bieten, ist es sehr schwer zu verstehen wie wenige Studenten

diese Möglichkeiten beim Schopf packen. Trotz über hundert Studenten die in diesem Jahr wohl noch abschliessen werden, fanden zwei Exkursionen mit gerade mal 2 Teilnehmern statt und auch bei den restlichen Exkursionen kamen nicht viele mehr mit. Viele "Bald-Abgänger" denken sich wohl, es sei ja noch genügend Zeit nach der Masterarbeit, nur um dann zu entdecken wie viele Firmen es eigentlich gibt (natürlich alle mit einem "super" Arbeitsplatz) und man merkt plötzlich dass es wohl noch nützlich gewesen wäre, wenn man das eine oder andere Mal an einer Firmenexkursion teilgenommen hätte.

Abgesehen von vielen vernünftigen Gründen, soll hier auch noch erwähnt werden, dass die Mitglieder von den meisten Exkursionen nicht mit leeren Händen nach Hause gingen. So gab es Büchergutscheine zu gewinnen, es wurden "Schoggi"-Hasen verteilt, zu einem Nachtessen mit den "Cheffen" geladen und noch so einiges mehr.

Doch genug der Quengelei, wer nicht dabei sein will ist eben selber schuld! •

**Avalog IT Adventure O**O Talents of Tomorrow

## Wir suchen die IT-Talente von morgen

Überzeuge uns von Deinem Können und lerne uns spielerisch kennen!

Wer ist die Avaloq Evolution AG Die Avaloq Gruppe mit Niederlassungen in Luxemburg und Singapur ist Marktführer in der Schweiz im Bereich Standard Banking Software. Wir entwickeln und vertreiben seit über einem Jahrzehnt das Avaloq Banking System. Mehr Infos: www.avaloq.com

### Das Avaloq IT Adventure geht in die zweite Runde!

 $\overline{c}$ 

 $-$ <sup>ndesc'</sup>

Deine Aufgabe: Entwickle einen intelligenten Spiel-agenten für unser Strategiespiel «AVALOQIX». Messe Dich mit anderen Informatikbegeisterten und überzeuge uns mit Deiner Lösung!

Dein Gewinn: Ein Fun und Action Wochenende in Marokko. Es erwarten Dich neben grandiosen Kulissen und orientalischen Eindrücken jede Menge Abenteuer zu Land, zu Wasser und in der Luft!

Alle Details findest Du hier: www.avaloq.com/itadventure

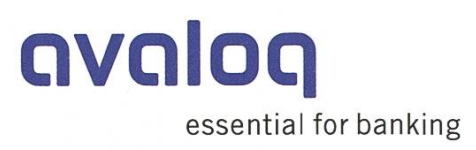

 $\boldsymbol{\theta}$ 

Nora fragt nach

NORA ZOLLER UND MARTIN KOS - FÜHLEN DAS VOLK

Was denken die Zürcher über ihre Studenten? Wir haben inkognito die Zürcher Passanten fragt, was sie für ein Bild von Studenten haben.

#### Giovanni, Mike (heimatlos)

#### Was denkt Ihr über Studenten?

Es braucht Studenten und damit zukünftig gut ausgebildete Leute. Leider müsmanche Studentinnen anschaffen gehen, um sich ihr Studium zu finanzieren. Das ist sehr schade. Uns stört auch, dass die Studenten später oft arrogant werden.

Was denkt Ihr über Informatikstudenten? Informatik ist heutzutage sehr wichtig. Wir haben kein schlechtes Bild von Informatikstudenten.

#### Frau Wanner (Musikerin)

### Was denken Sie über Studenten?

Das Studium ist sehr streng, es braucht Selbstdisziplin und Zeiteinteilung. Viele Studenten wohnen gerne in WGs, feiern Feste und arbeiten Teilzeit, um sich ihr Budget aufzubessern.

Was denken Sie über Informatikstudenten? Keine Ahnung.

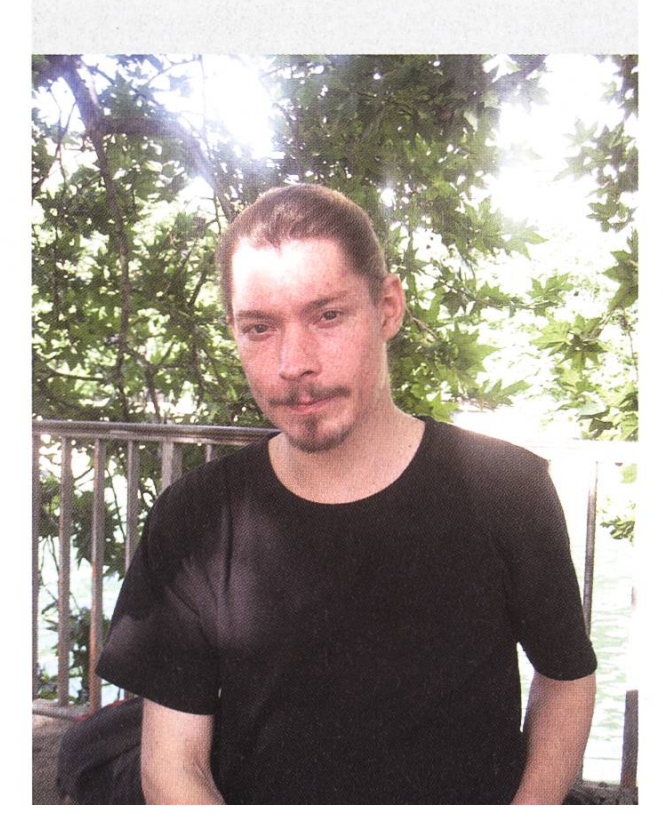

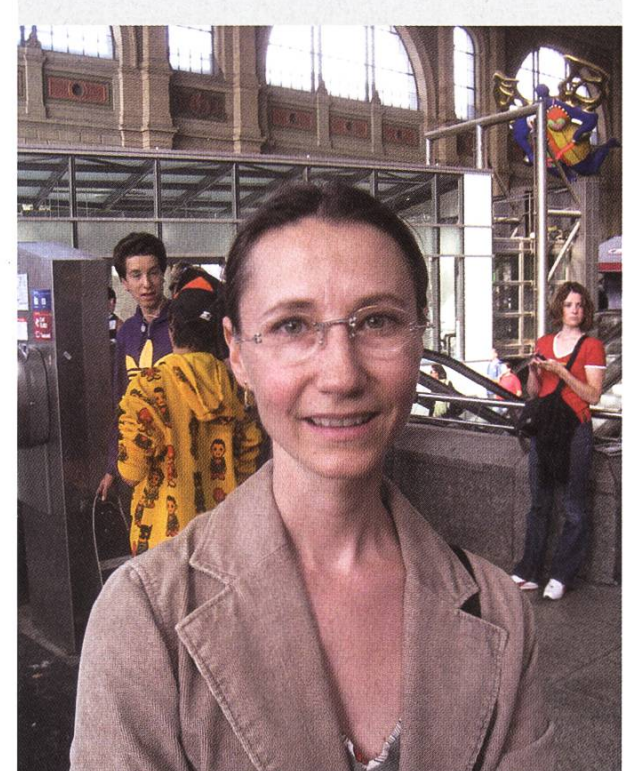

### Frau Nyffenegger

(Projektleiterin, Arbeitslosenprojekt)

### Was denken Sie über Studenten?

Es ist ein Ausbildungsweg von vielen. Allerdings muss man sich sehr früh entscheiden, was nicht ganz einfach ist. Viele brechen ihr Studium auch wieder ab.

Was denken Sie über Informatikstudenten? Informatikstudenten sind kopflastig.

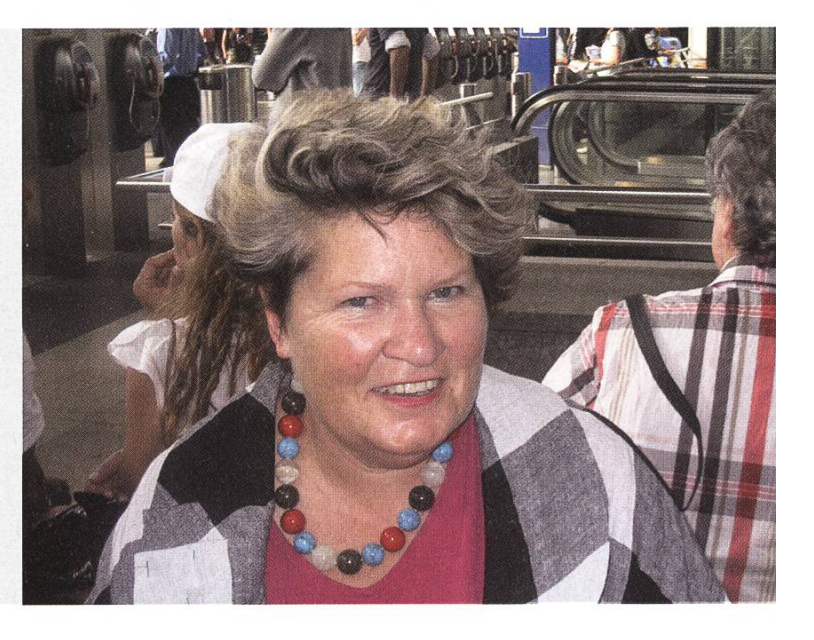

### Margarita, Maria, Christine (v.l.n.r., aus Mexico)

### Was denken Sie über Studenten?

In Mexico the students are happy. Students make <sup>a</sup> lot of friends. It's a good time in life, but not always easy. Studying is sometimes difficult and hard.

### Was denken Sie über Informatikstudenten? They are always working, always on the computer.

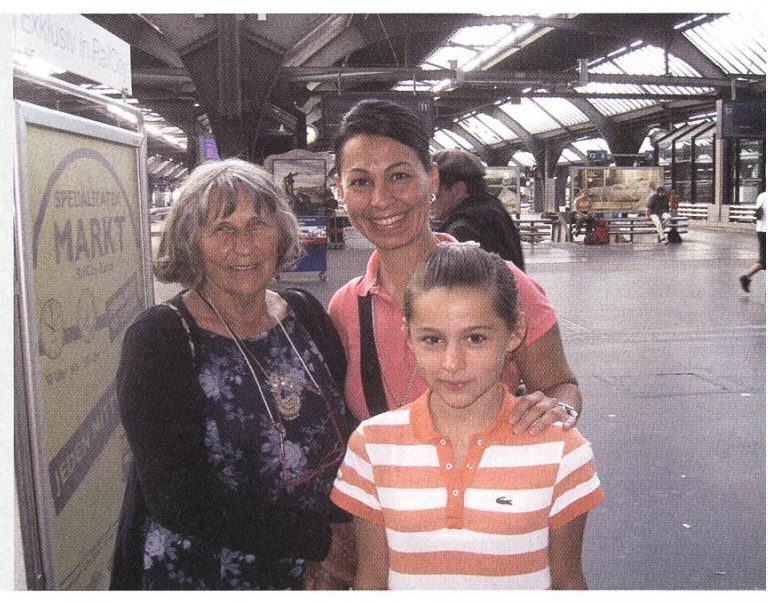

Sanjida (Reinigungsexperte)

Was denken Sie über Studenten? Nothing bad.

Was denken Sie über Informatikstudenten? It's <sup>a</sup> good thing to study technology...

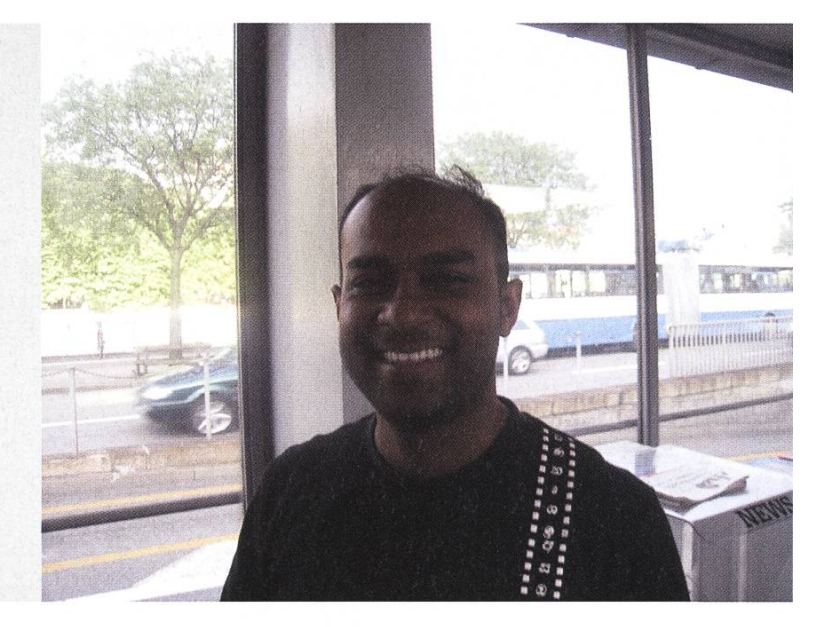

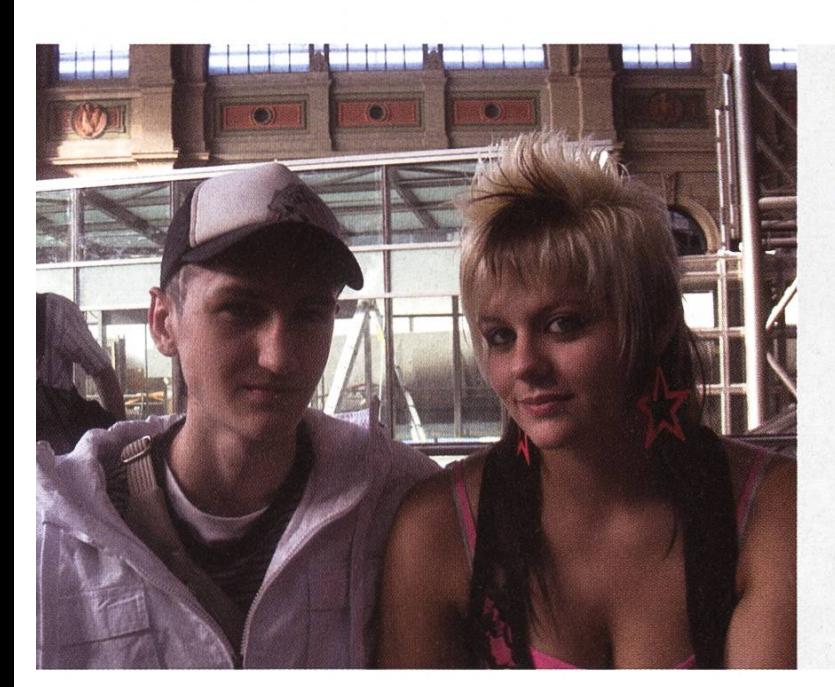

Rico, Fabienne (er Koch, sie Coiffeuse)

Was denkt Ihr über Studenten? Studenten sind gescheit!

Was denkt Ihr über Informatikstudenten? Informatikstudenten sind PC-Freaks. Sie werden später mal viel verdienen!

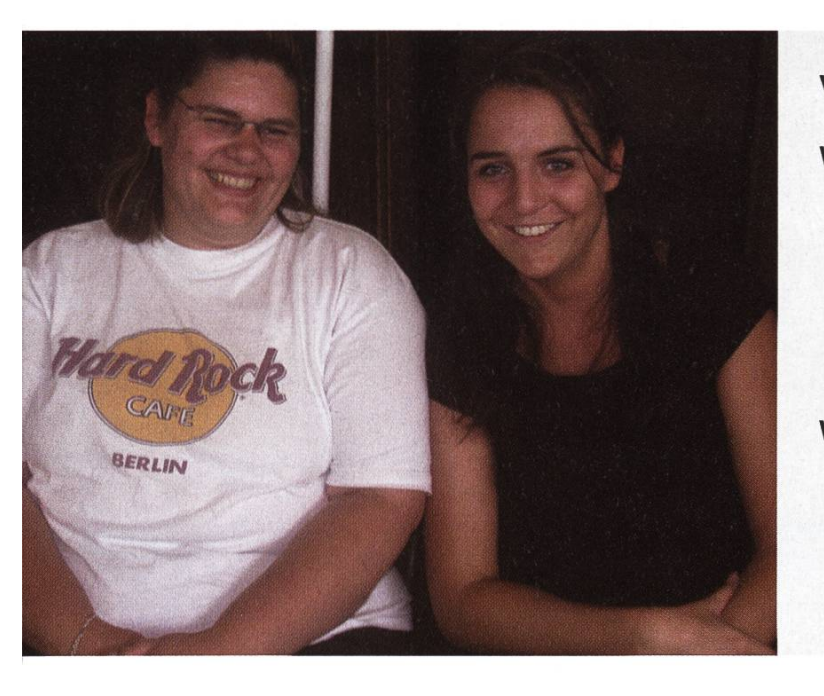

### Vanessa, Judith

### Was denkt Ihr über Studenten?

Studenten haben ein Schoggileben, können oft ausschlafen, haben aber kein Geld und müssen deshalb immer sparen. Vom Leben und Arbeiten haben sie keine Ahnung. Sie sind immer am See am saufen und haben keinen Flaschenöffner dabei!

### Was denkt Ihr über Informatikstudenten?

Weil sie so oft daheim vor dem PC sitzen, sind sie immer auf dem neuesten Stand. Informatikstudenten haben nur Kollegen im Internet.

## «Gemeinsam mit Kunden Ideen entwickeln, das macht Spass.»

### <mark>fom von Däniken, Customer Experience Designer bei S</mark>wisscom

Swisscom ist im Aufbruch. Unsere Kultur ist geprägt von Veränderung und Innovation. Das ist eine ideale Voraussetzung für junge, motivierte Persönlichkeiten, die in einem spannenden Arbeitsumfeld etwas bewegen wollen. Als multidisziplinär ausgerichtetes Unternehmen für Telekommunikation, IT, Media und Entertainment bieten wir Ihnen interessante Aufgaben, vielfältige Entwicklungsmöglichkeiten und fortschrittliche Arbeitsbedingungen. Reizt Sie das? Dann packen Sie Ihre Chance. Drei Möglichkeiten stehen Ihnen offen: der Direkteinstieg, unser Trainee-Programm oder ein Praktikum. Wir freuen uns auf Sie. www.swisscom.ch/getintouch

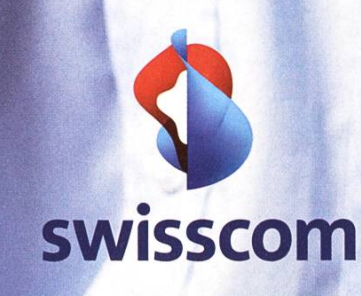

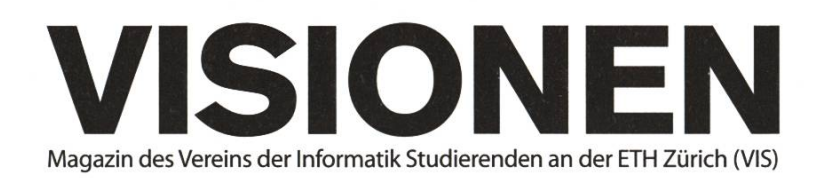

### Ausgabe Herbst 2008

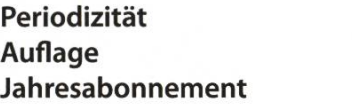

6x jährlich 1400 CHF 25-

Chefredaktion Tobias Heinzen visionen@vis.ethz.ch

Layout Daniel Saner, Daniel Gasienica layout@vis.ethz.ch

Inserate Dario Simone inserate@vis.ethz.ch

und freie Mitarbeiterinnen und Mitarbeiter

### Anschrift

Redaktion & Verlag Verein der Informatik Studierenden (VIS) ETH Zentrum, RZ F17.1 CH-8092 Zürich

### Inserate (4-farbig)

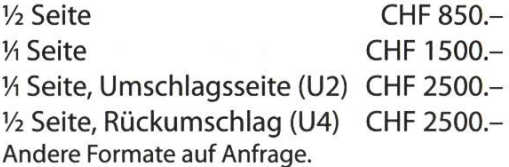

### Druck Binkert Druck AG

5080 Laufenburg http://www.binkert.ch/

### Copyright

Kein Teil dieser Publikation darf ohne ausdrückliche schriftli-Genehmigung des VIS in irgendeiner Form reproduziert oder unter Verwendung elektronischer Systeme verarbeitet, vervielfältigt oder verbreitet werden. Offizielle Mitteilungen des VIS oder des Departements für Informatik sind als solche gekennzeichnet.

© Copyright 2008 VIS. Alle Rechte vorbehalten.

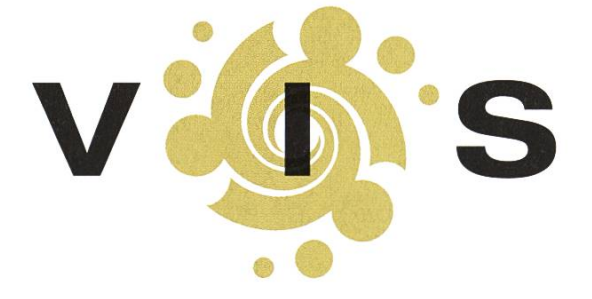

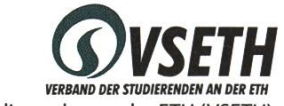

Der VIS ist Teil des Verbandes der Studierenden an der ETH (VSETH).

### VSETH-Kolumne Wer will, der muss BASIL GASSER

In meiner ersten Woche am Massachusetts Institute of Technology (MIT) habe ich eine offizielle Tour über den Campus besucht. In Erinnerung ist mir vorallem geblieben, dass der Tourguide stolz erzählte, dass man jetzt auch einen Subway auf dem Campus habe. Natürlich hofft jeder der dort isst auch immer etwas darauf, dass im Sandwich mehr als nur Fleisch und Gemüse ist, vielleicht sogar pure Intelligenz - von irgendwo müssen die Studenten ja schliesslich ihre genialen Köpfe her haben.

Sechs Monate später kommen mir die Leute, vielleicht auch wegen dem fast täglichem Subway-Besuch, gar nicht mehr so intelligent vor, oder sind vielleicht gar nicht alle Genies? Mit etwas wirklich komplexem, dem Leben selbst, haben zumindest einige arg zu kämpfen. So zum Beispiel mein Mitbewohner. Er praktiziert das Power Napping ad extremum und wechselt Wach- und phasen im 20-Minuten-Takt. So kommt es, dass er manchmal um 8 Uhr erwacht, gestresst aus dem Haus eilt, nur um zwei Meter nach der Haustüre zu merken, dass es 8 Uhr abends ist und er nicht <sup>10</sup> Minuten zu spät, sondern gut <sup>12</sup> Stunden zu früh für seine Vorlesung ist. Oder mein Labpartner, ursprünglich aus Indien, der für fast vier Monaten nicht wusste dass es in Boston mehr als einen Dunkin' Donuts gibt (und es gibt mehr DDs als McDonalds in Boston). Diese leichte Realitätsfremde wird durch das Leben auf einem Campus gefördert. Wer nicht will, muss nie nach "draussen" und so hat manch einer das Gefühl, die ganze Welt drehe sich nur um diesen Roboter, oder forsche über einem einzelnem Enzym.

Ich muss zugeben, diese Hingabe und Leidenschaft, mit welcher zum Teil geforscht wird, ist eindruckend. Nur mit diesem unbändigen Willen Probleme zu lösen und Phänomene zu erklären sind wissenschaftliche Spitzenleistungen möglich. Auch wenn ich diesen sehr verbissenen Leuten immer etwas kritisch gegenüber stehe, Schulen wie die ETH oder das MIT brauchen sie, genauso wie es für die Wirtschaft Leute braucht, die mehr können als nur im stillen Kämmerchen zu sitzen. In diesem Sinne ermuntere ich euch für einmal nicht nur zur Arbeit im VIS oder VSETH sondern auch dazu, im Studium mit Begeisterung und Enthusiasmus Grosses zu vollbringen. •

### ecoworks – ETH Initiative zur CO<sub>2</sub>-Reduktion

ecoworks möchte Studierende ermutigen, Ideen und Projekte zu entwickeln, die zu einer Verringerung der CO<sub>2</sub>-Emissionen oder zu einer Verbesserung der Energieeffizienz an der ETH Zürich führen. Das Motto von ecoworks ist "global denken und lokal handeln".

Das Ziel ist, dass Du ein ecoworks-Projekt alleine oder mit anderen Leuten umsetzen kannst und gleich mehrfach profitierst: Du tust etwas für die Umwelt und bekommst idealerweise Kreditpunkte dafür (mehr dazu auf der Webseite von ecoworks). Du lernst etwas über praktische Projektarbeit und erhältst ein tifikat der ETH, das Du beispielsweise für Dein CV verwenden kannst.

Am 13. und 14. November 2008 findet während 24 Stunden ein spezieller Event statt: "unBla CO<sub>2</sub> 2008". Wenn Du bei ecoworks mitmachen möchtest oder schon eine Idee für ein Projekt hast, dann nimm daran teil. Hier treffen viele Menschen mit unterschiedlichen Hintergründen zusammen und arbeiten an den Projektideen, die die Teilnehmenden mitbringen. Am Schluss werden die besten Projekte mit interessan-Preisen prämiert. Lockere Atmosphäre, gutes Essen und feines Bier am Abend: All inclusive!

#### Gut zu wissen

In den Vorlesungen Umwelt-Management (D-GESS) und Decision Engineering (D-UWIS) wird unBla CO<sub>2</sub> 2008 fürs Testat angerechnet. Anmelden unter http://www.ecoworks.ethz.ch/ Infoveranstaltung ecoworks: 9. Oktober HG D7.2 (12:15-13:00) und HCl J7 (17:15-18:00). Kontakt: admin@ecoworks.ch

#### HINWEIS IN EIGENER SACHE

An dieser Stelle erscheint üblicherweise eine jeweils neue Geschichte über die Welt gemäss Beni Koller. Beni geniesst derzeit jedoch seine Ferien auf den Cayman Islands. Er wird in der nächsten Ausgaben in alter Frische zurückkehren!

event\_sponsor qua ti co. acm icpc 2008 international collegiate programming contest  $th$ ink ause ... create **MARK** solve warmup\_contest : zu gewinnen: 16.september fahrt\_nach\_niirnberg zu regional lokale\_ausscheidungen : 20. September

öffentlicher apéro

essen\_mit\_quatico vis shirts

Computer Science

informationen\_und\_anmeldung: www. icpc.ethz.ch

International Collegiate<br>Programming Contest **example 2** sponsor

International Collegiate

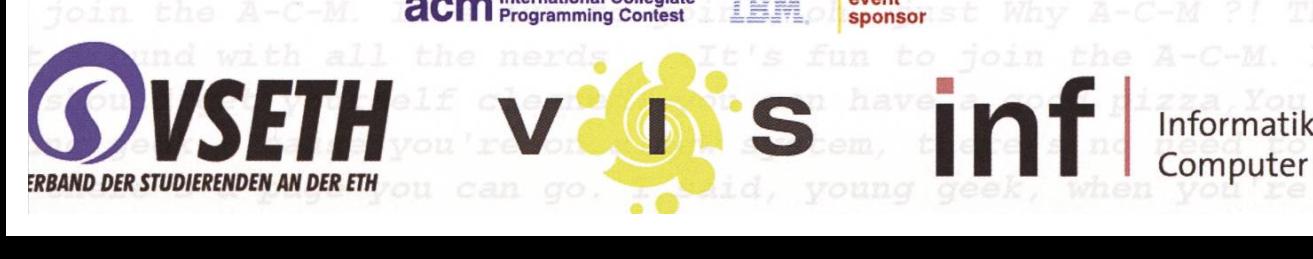

++ 64K RAM SYSTEM 38911 BASIC BYTES FREE +++ READY. +++ LOAD "VISIONEN",8,1 +++ Verrückter Bastler stellt fest: Topferde erhöht nicht die Verstärkerleistu

AZB PP/Journal CH - 8092 Zürich

Falls unzustellbar, bitte zurück an: Verein der Informatik Studierenden RZF17.1 ETH Zentrum CH-8092 Zürich

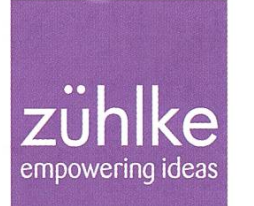

## Softwarelösungen & Produktinnovation Consulting From Brain to Market

Development Integration

www.zuehlke.coi